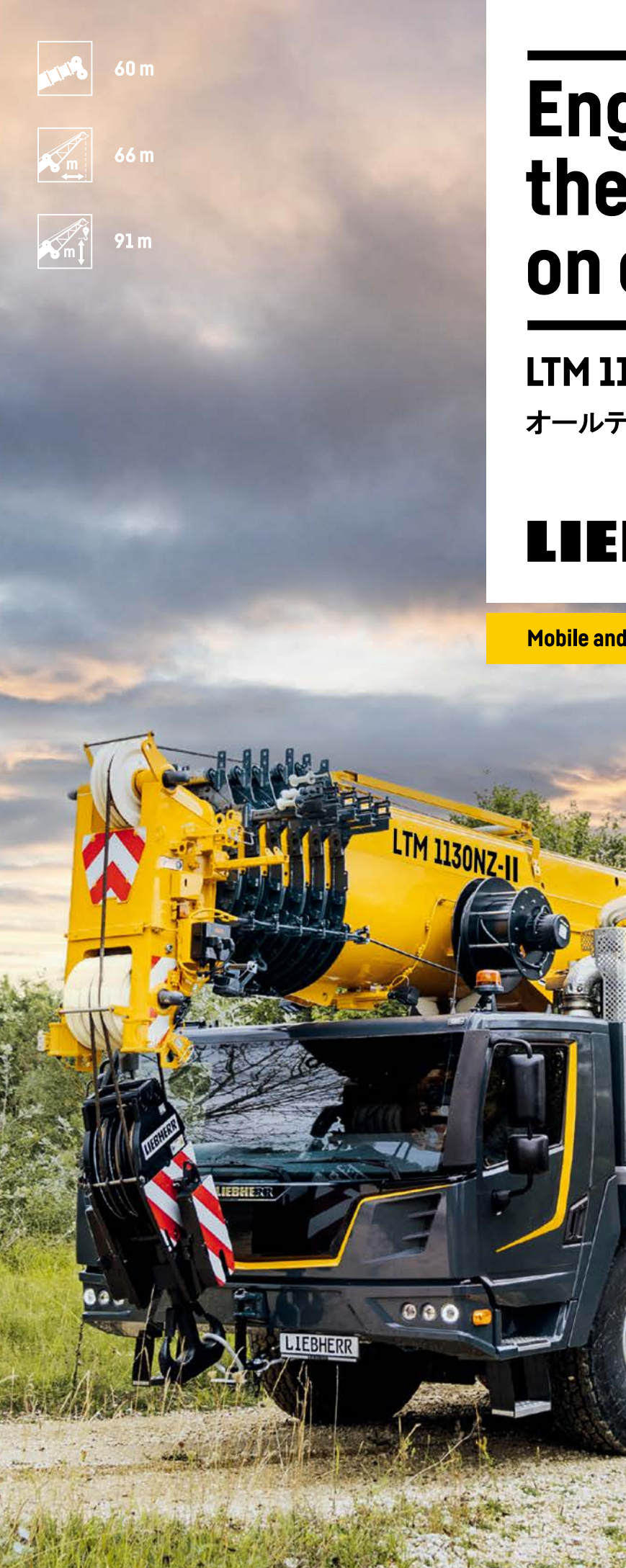

# **Engineered for** the future, built on experience

**LTM 1130NZ-II** オールテレーンクレーン

# LIEBHERR

**ICCON?** 

**Mobile and crawler cranes** 

テクニカルデータ

#### **LICCON 3**

LICCONコントロールシステム第3世代採用。 より早く、スマートに、より安全な制御が可能となりました。

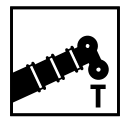

ブーム最大長 60 m

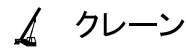

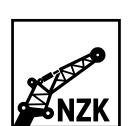

ジブ長  $10,8$  m / 19 m

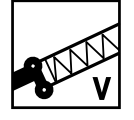

エクステンションジブ 7m(最大2本)

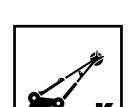

アッセンブリジブ(オプション)  $2,9m$ 

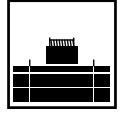

カウンターウェイト 29t

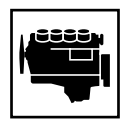

エンジン出力 400 kW (544 PS)

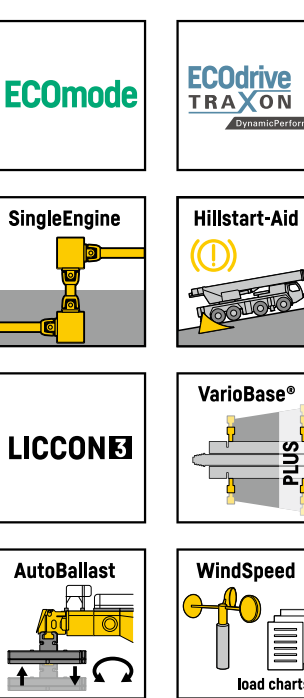

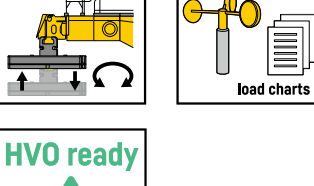

۱

 $\mathbf{1}$ 

բլus<br><mark>-</mark>

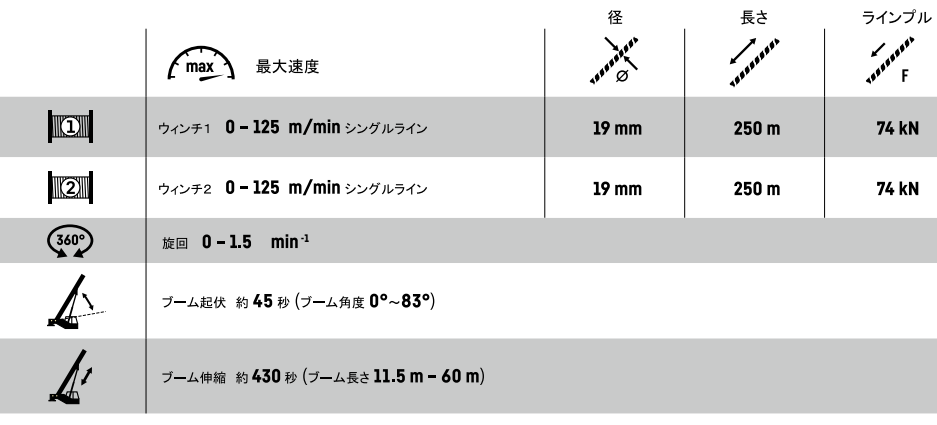

#### $\mathbf{9}$ フックブロック

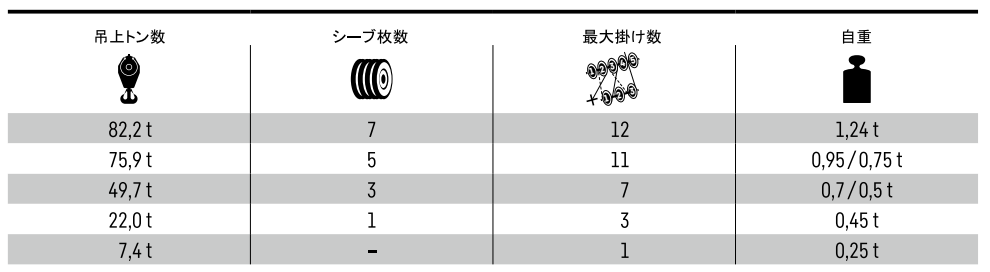

▲ カウンターウェイト

最大 29 t (第2ウィンチ:0.8t分含む)

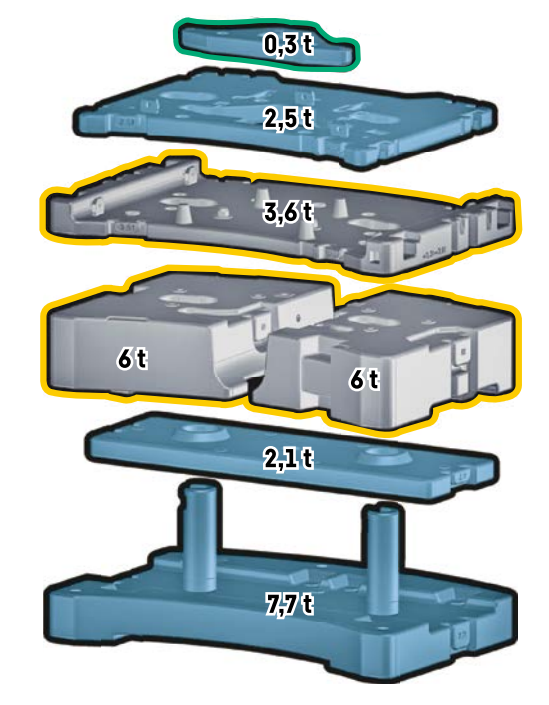

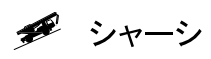

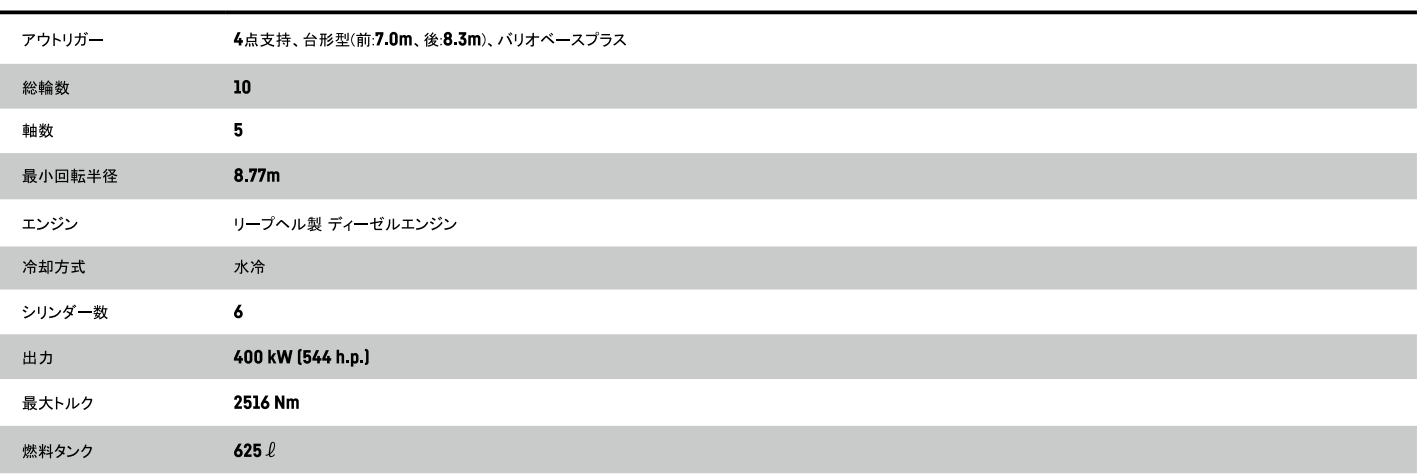

#### 走行

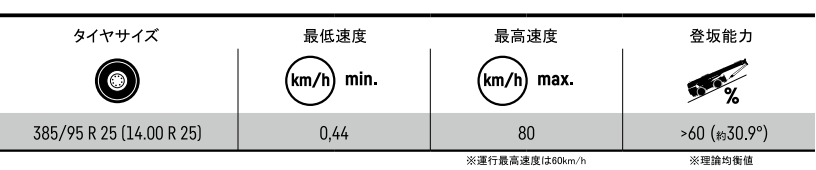

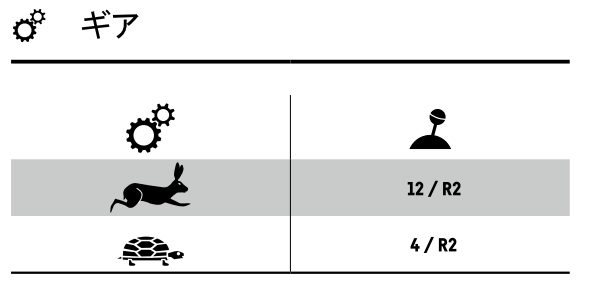

#### 最大接地圧

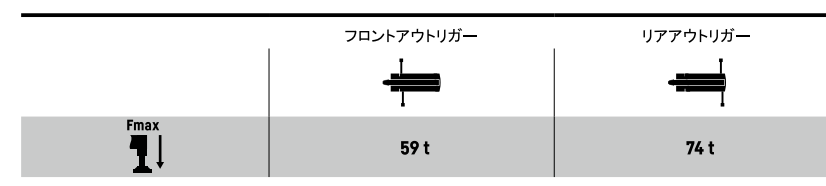

#### 走行軌跡図 **SERP**

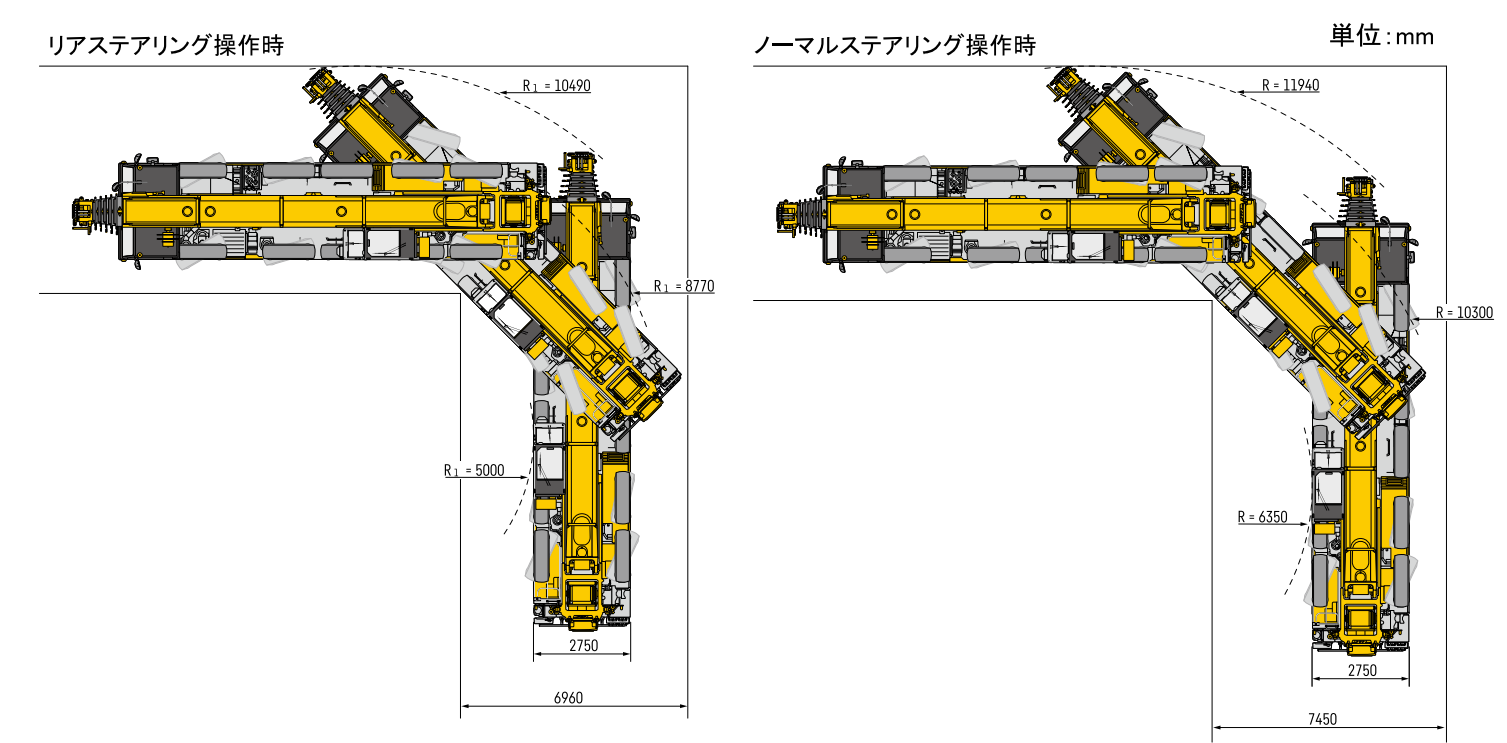

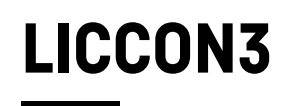

#### BTTリモコンの配置変更

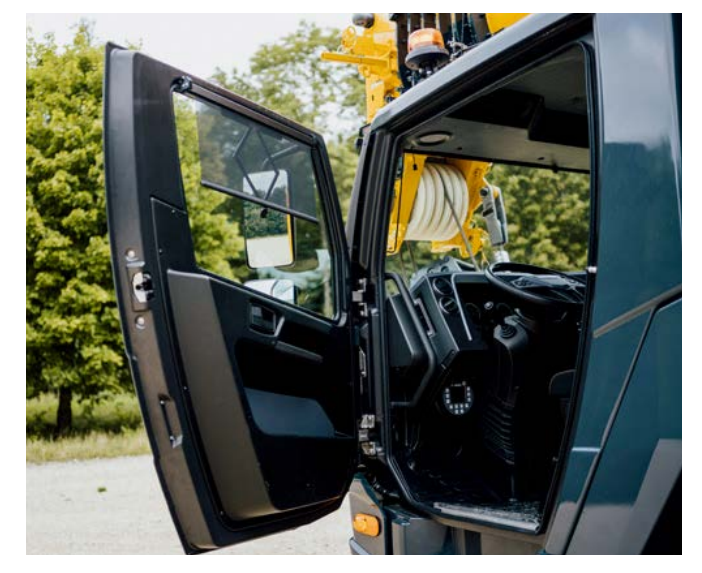

運転キャビン内の快適性を向上

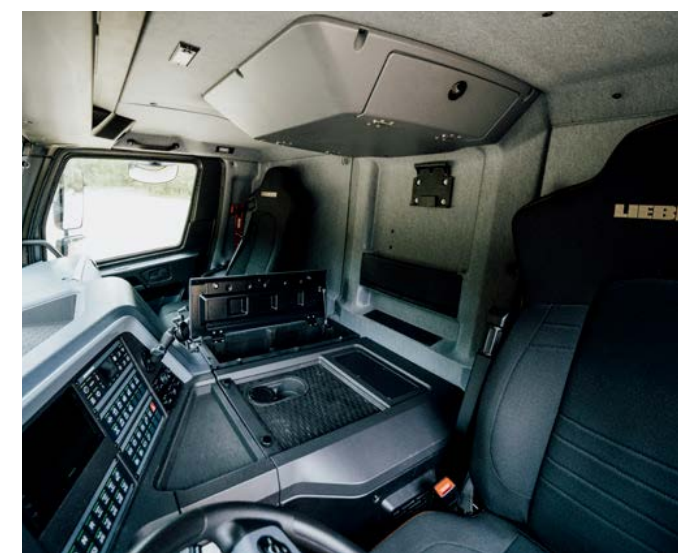

運転操作性を向上

 $\overline{\mathbf{3}}$ 

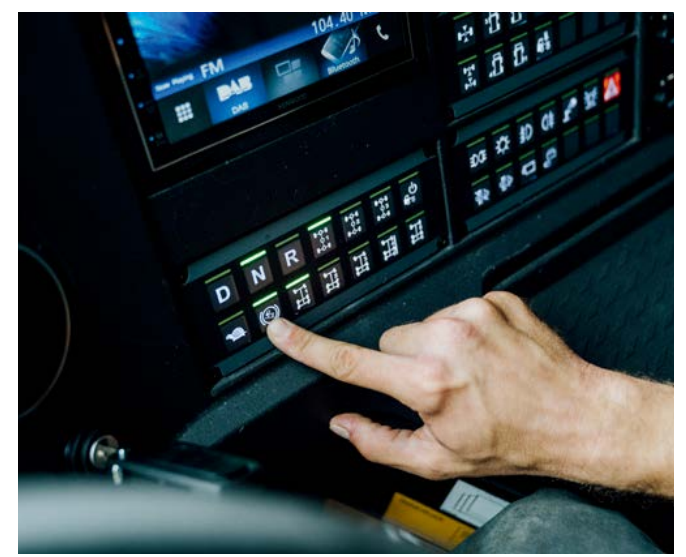

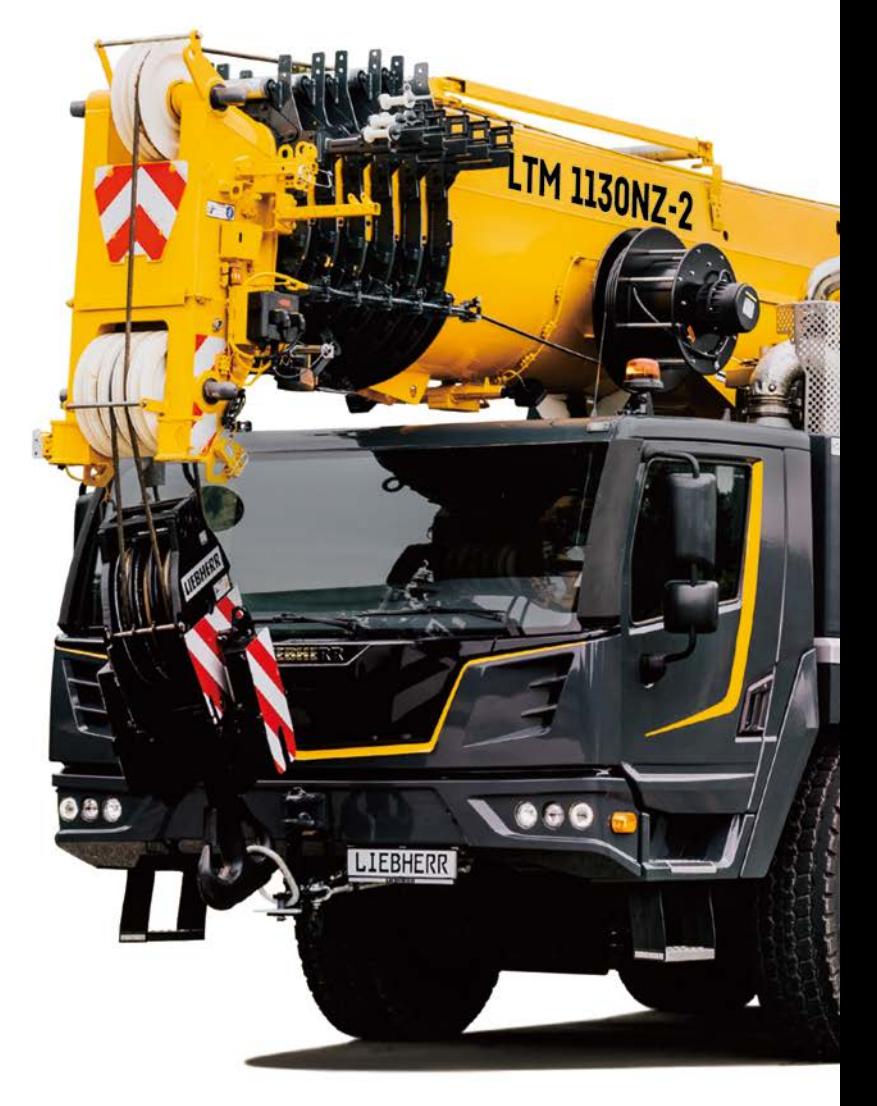

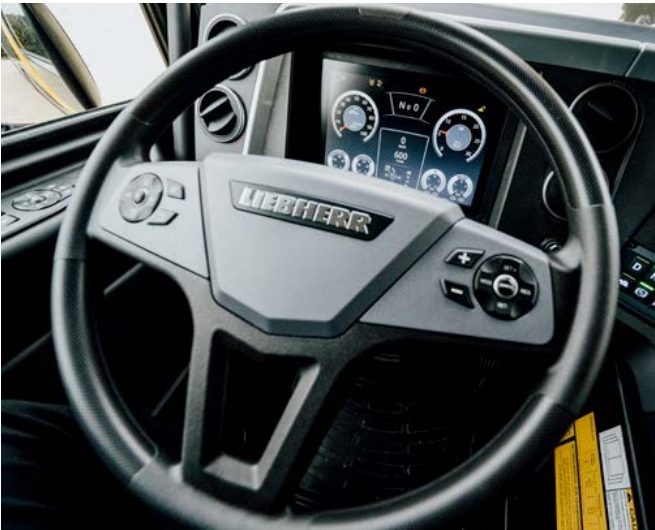

液晶ディスプレイの採用と各種操作性の向上

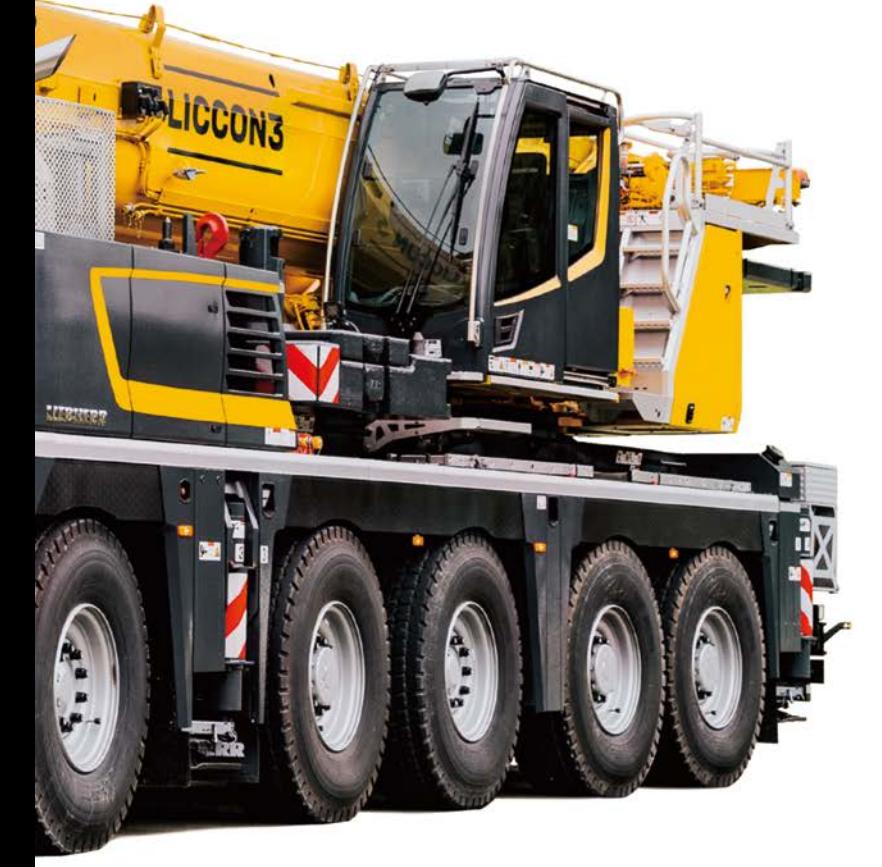

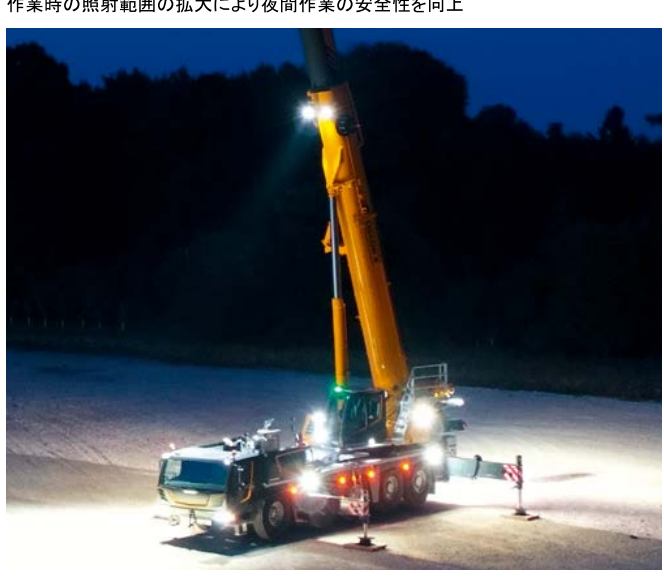

 $\overline{4}$ 

作業時の照射範囲の拡大により夜間作業の安全性を向上

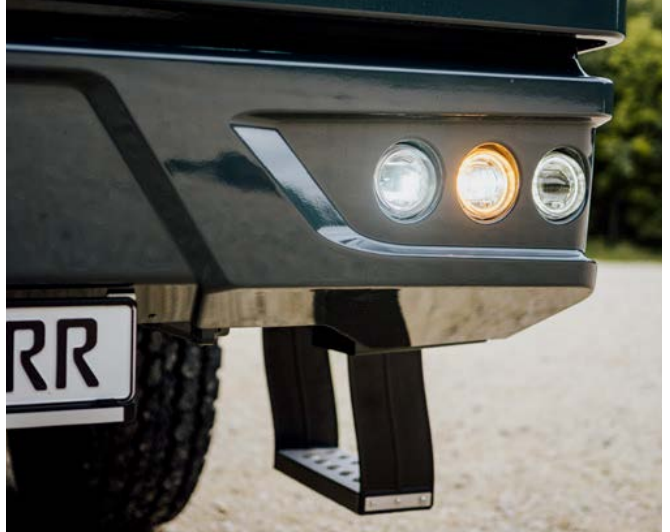

LEDライトによる視認性向上(オプション)

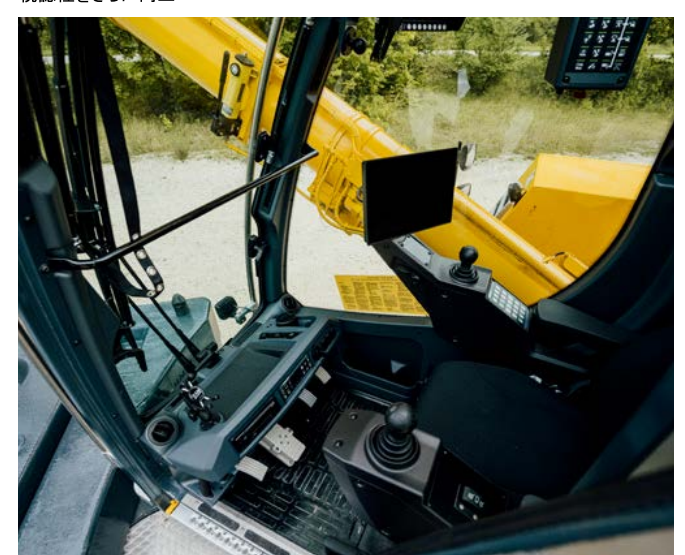

視認性をさらに向上

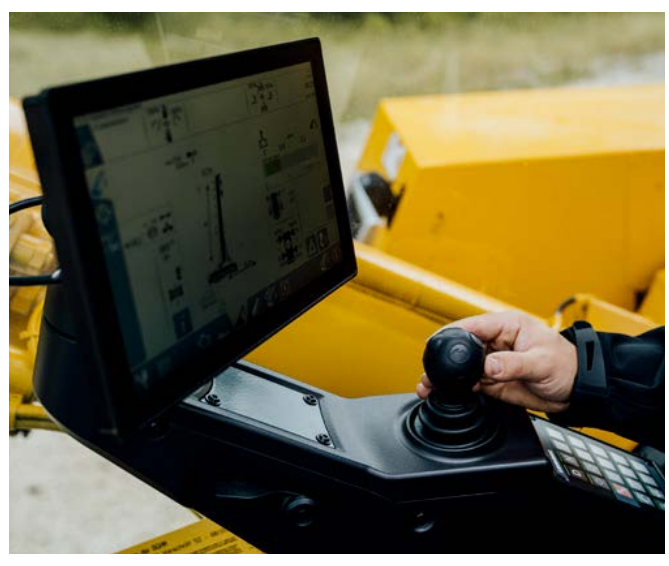

クレーン操作表示の改善

# **VarioBase<sup>®</sup> Plus**

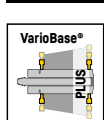

作業現場での安全性を向上  $90^{\circ}$ より遠くへ揚重作業が可能に 45° 1359  $\overline{1}$ t  $2<sub>t</sub>$  $\overline{4}$  $\overline{10}$  $180^\circ$  $\overline{10}$  $20<sub>10</sub>$  $30<sub>m</sub>$  $40 m$  $45^\circ$  $-135^\circ$ 50 m 60 m  $-90^\circ$ **LTM 1130NZ-II**<br>360°旋回モード バリオベースモード<br>**56,1m 100% V 100%** 13,4 t 56,1 m 100% V 100<br>**56,1m 100% V 100% 13,4 t 56,1 m 100% V 100**<br><sub>56</sub>,1 m 1130NZ-II  $56,1$ 100% V 100%  $56,1m$ 100% V 100%  $\mathbf{v}$  $T = 1$ **AFFE Trant** 

 $0^{\circ}$ 

T テレスコピックブーム **NZK** 油圧チルト式振出ジブ  $\mathbf{V}$ ブームエクステンション  $\mathbf K$ 

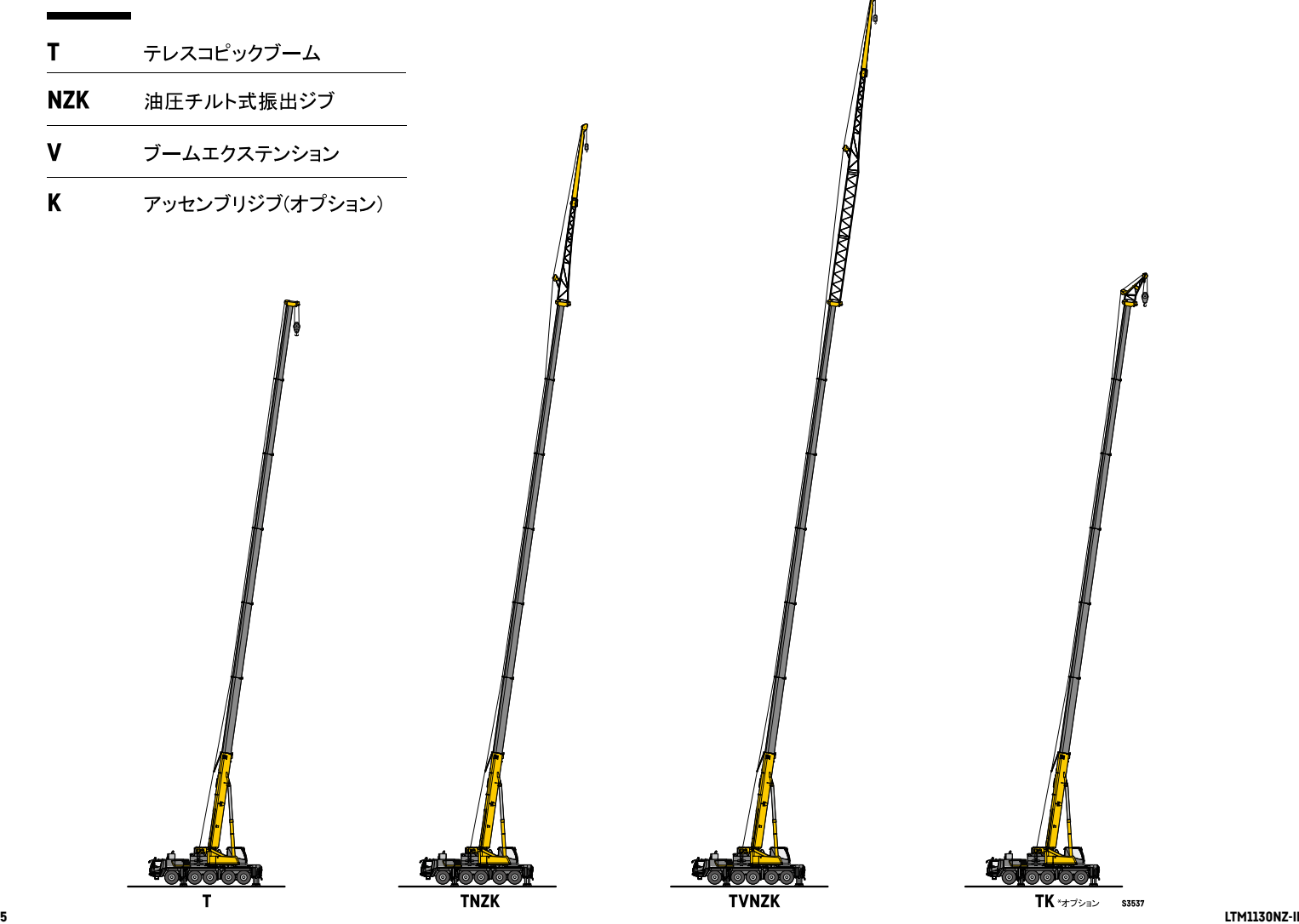

S3537

揚程図 メインブーム

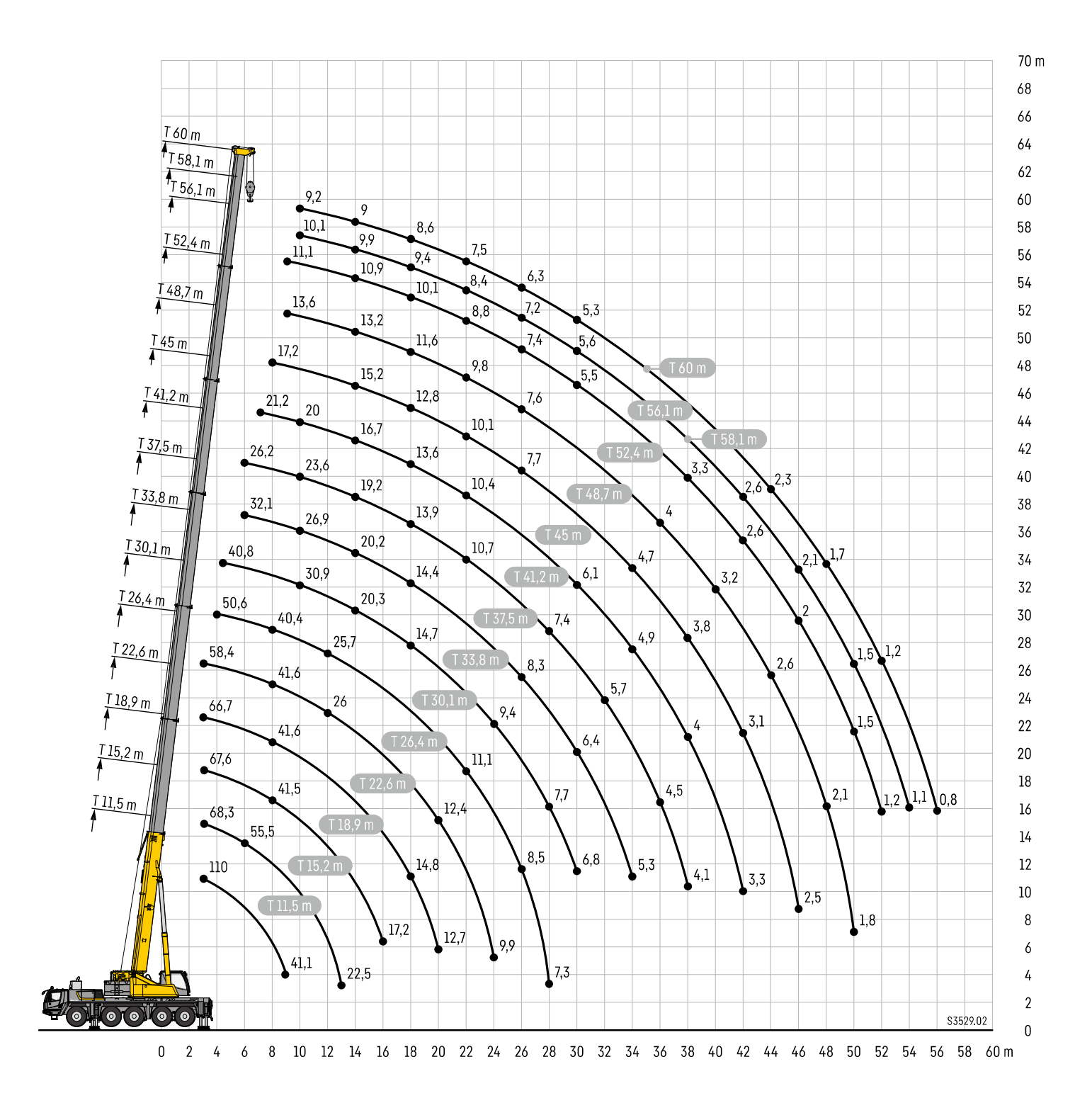

# 定格総荷重表 メインブーム

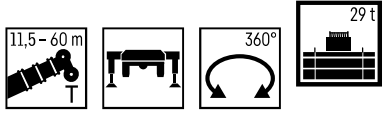

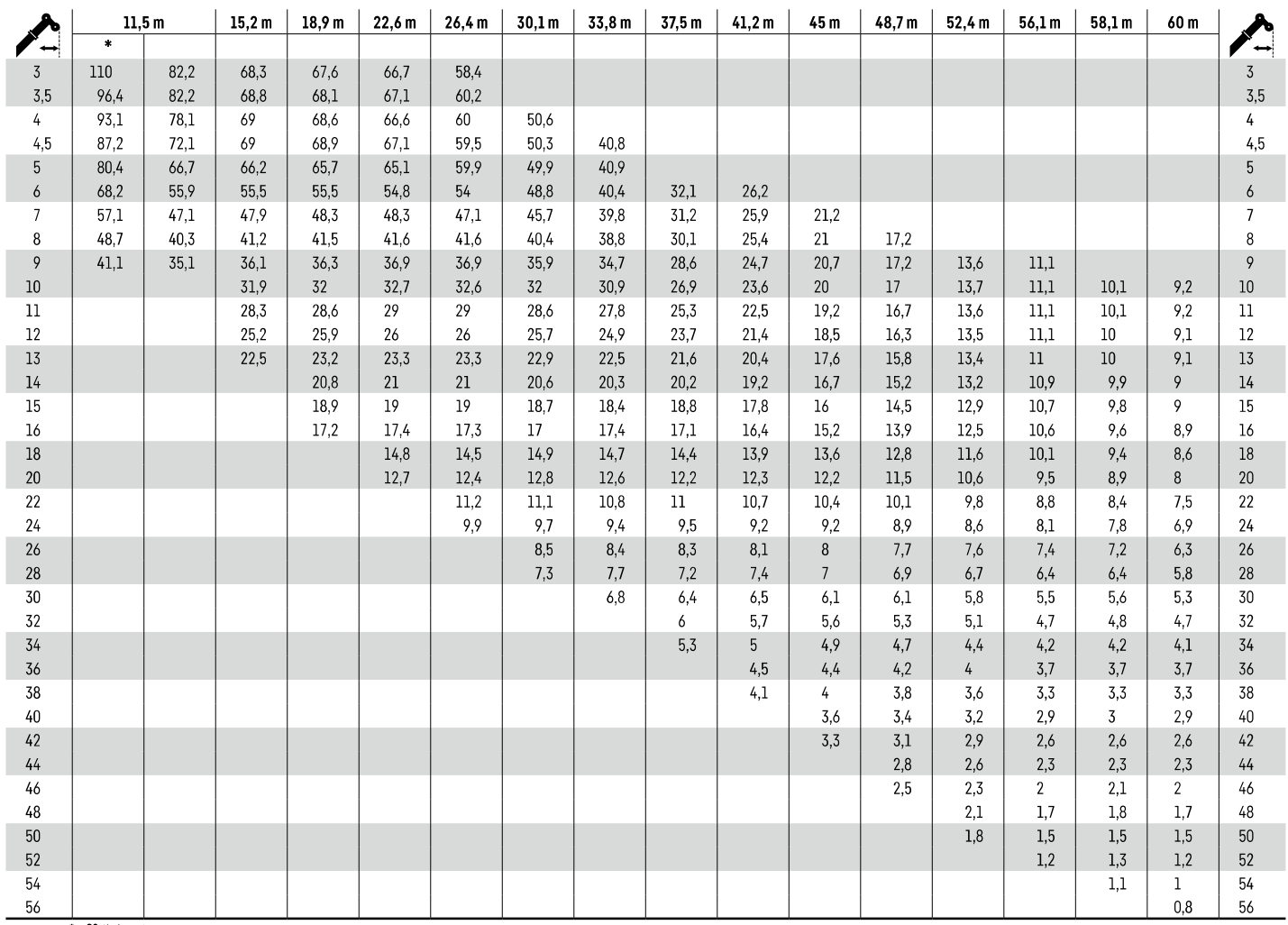

\*±0°後方吊り

 $\overline{7}$ 

t 305\_001\_09001\_00\_000 / maxt 305\_001\_02001\_00\_000

#### LTM 1130NZ-II

# 定格総荷重表 メインブーム

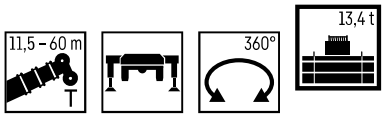

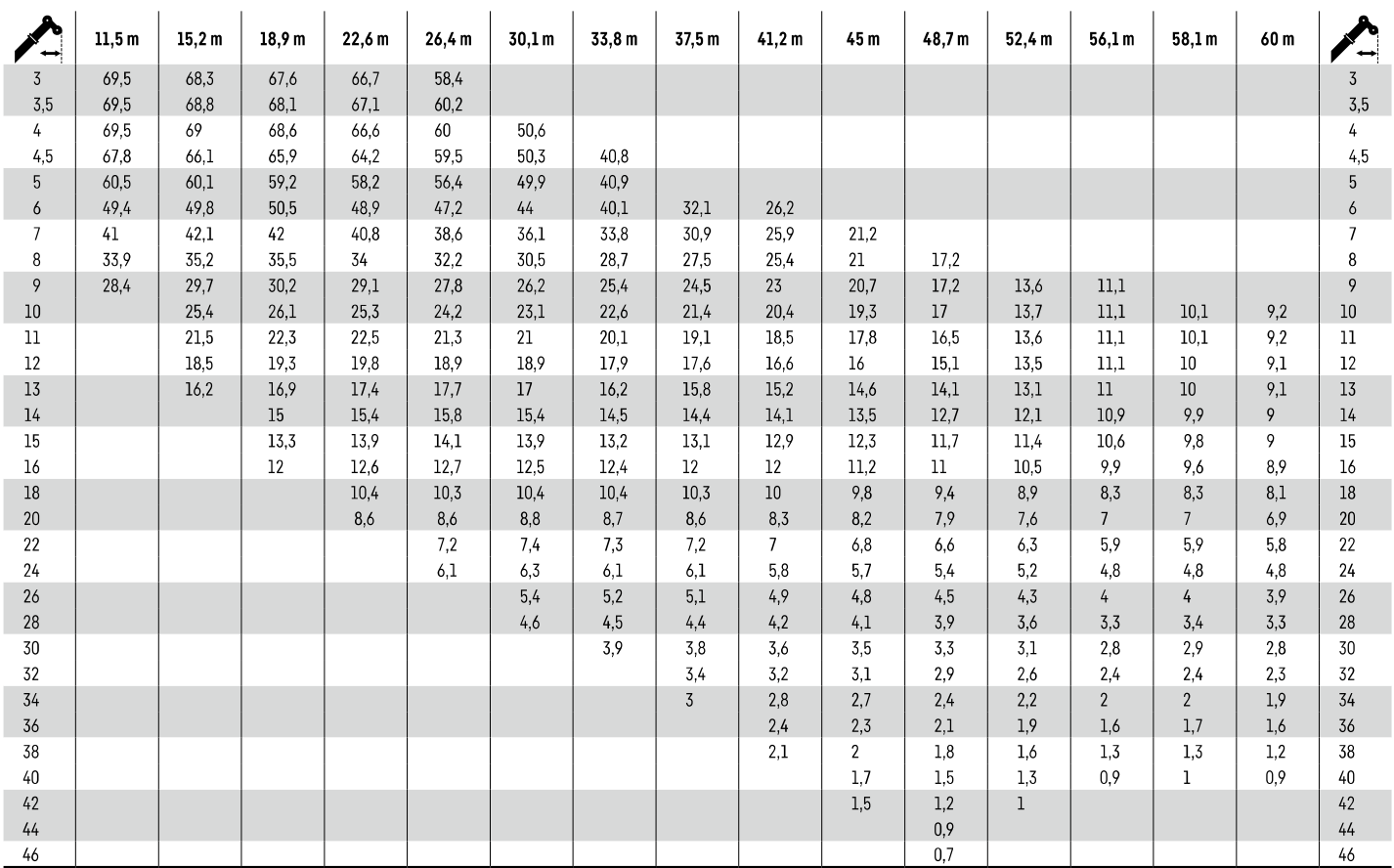

maxt 305 001 02044 00 000

 $\pmb{8}$ 

### 定格総荷重表 メインブーム

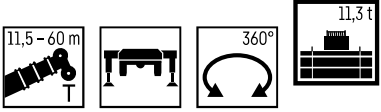

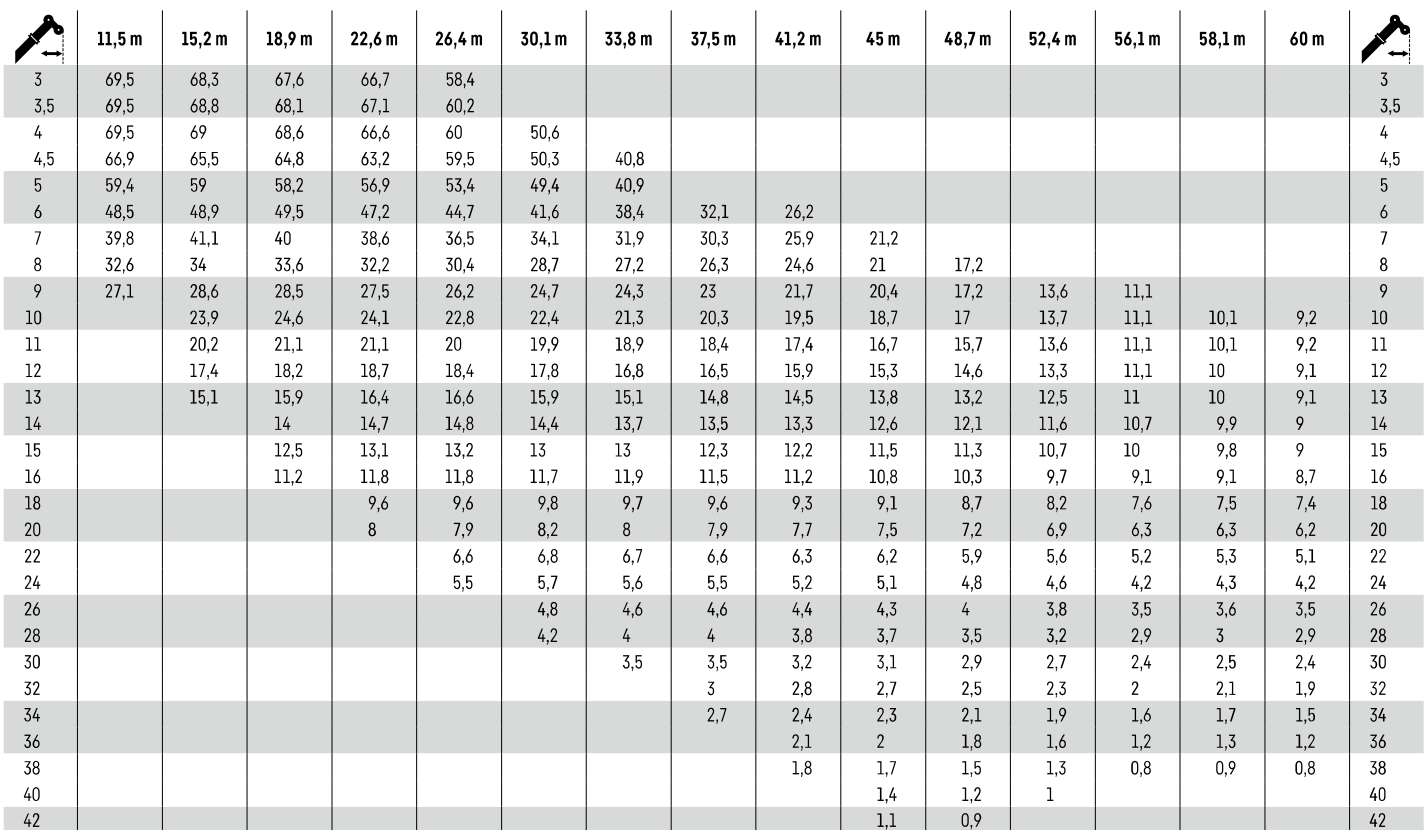

maxt 305 001 02052 00 000

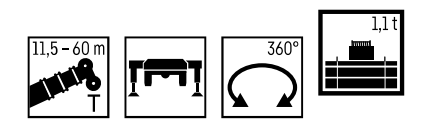

 $\pmb{9}$ 

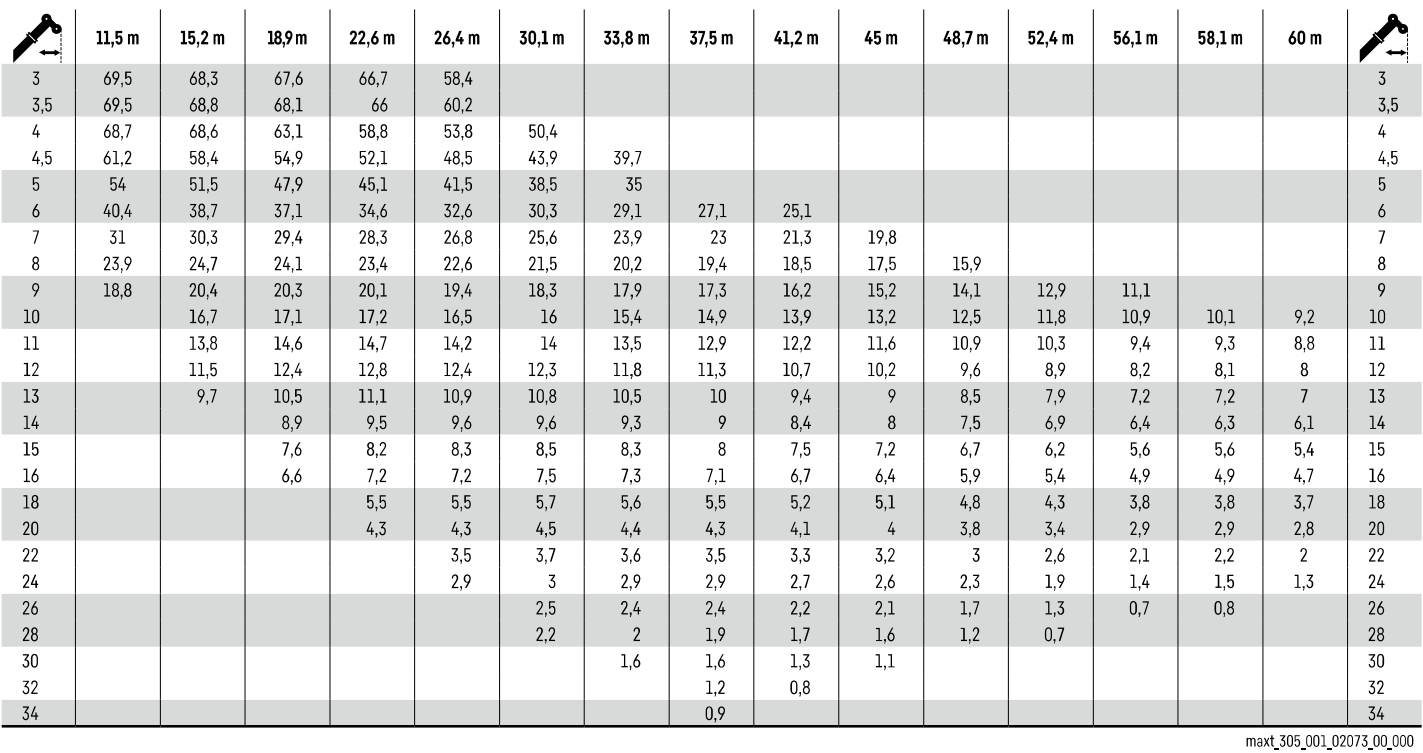

#### **LTM 1130NZ-II**

揚程図 振出式ジブ

**TNZK** 

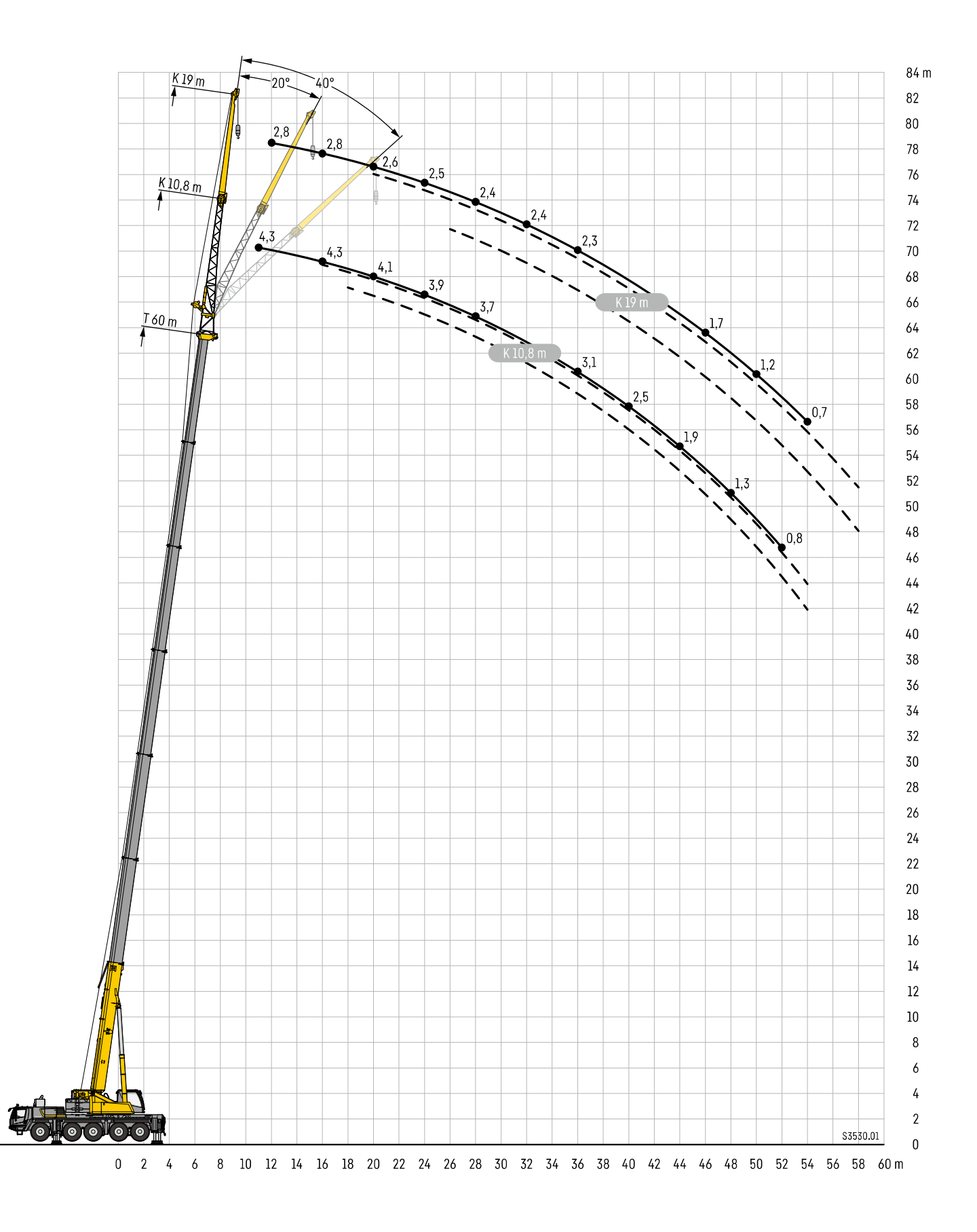

### 定格総荷重表 振出式ジブ

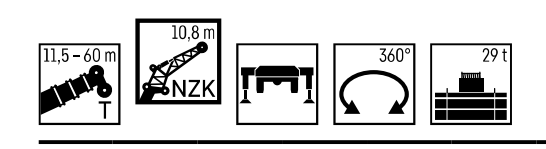

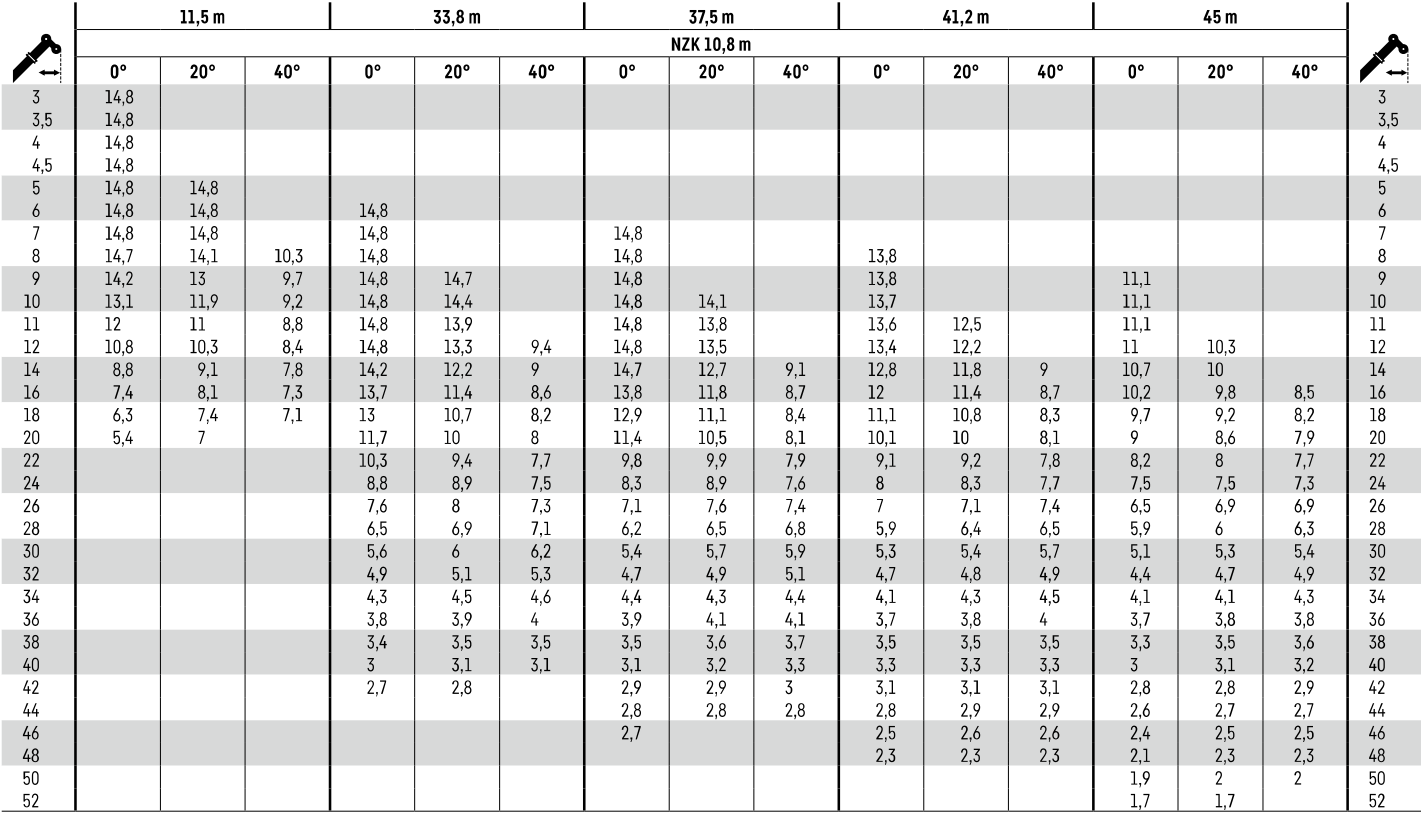

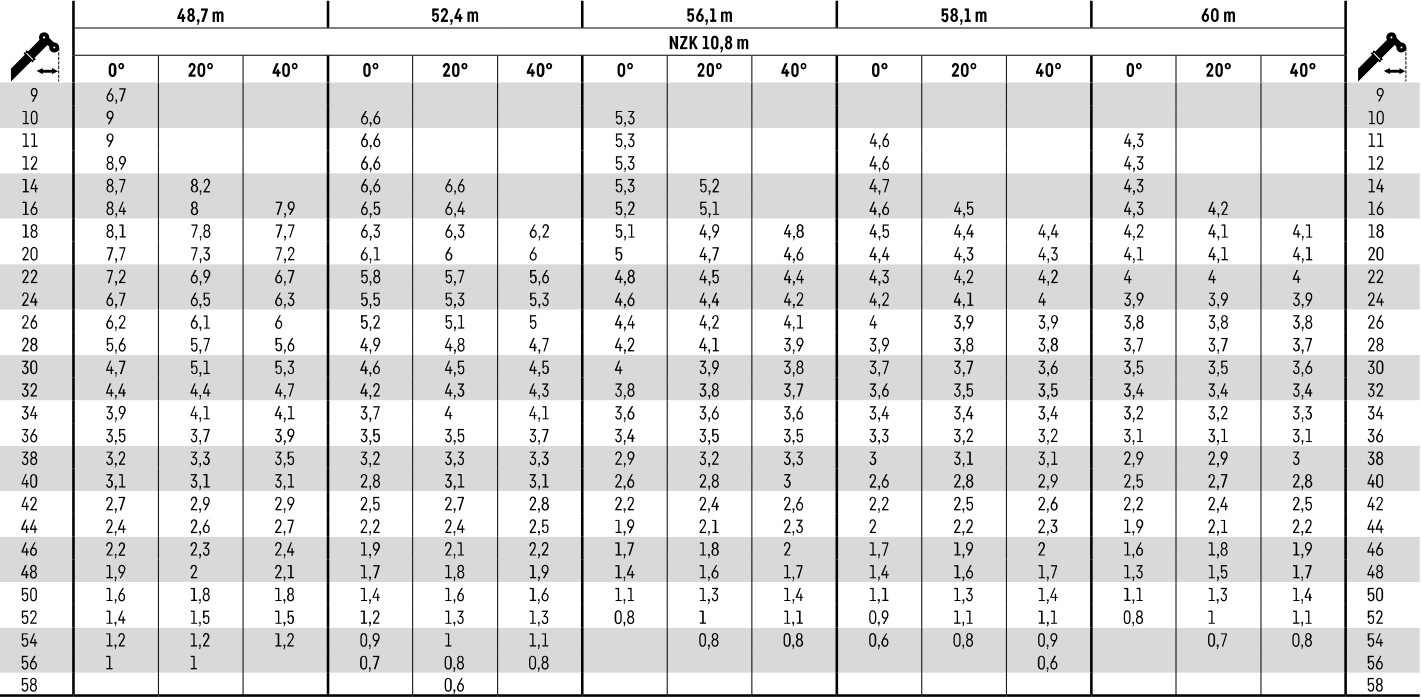

t 305 002 00001 00 000

**LTM 1130NZ-II** 

 $\mathbf n$ 

### 定格総荷重表 振出式ジブ

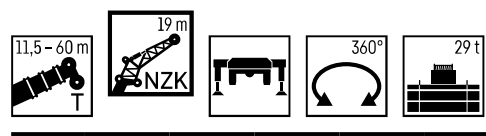

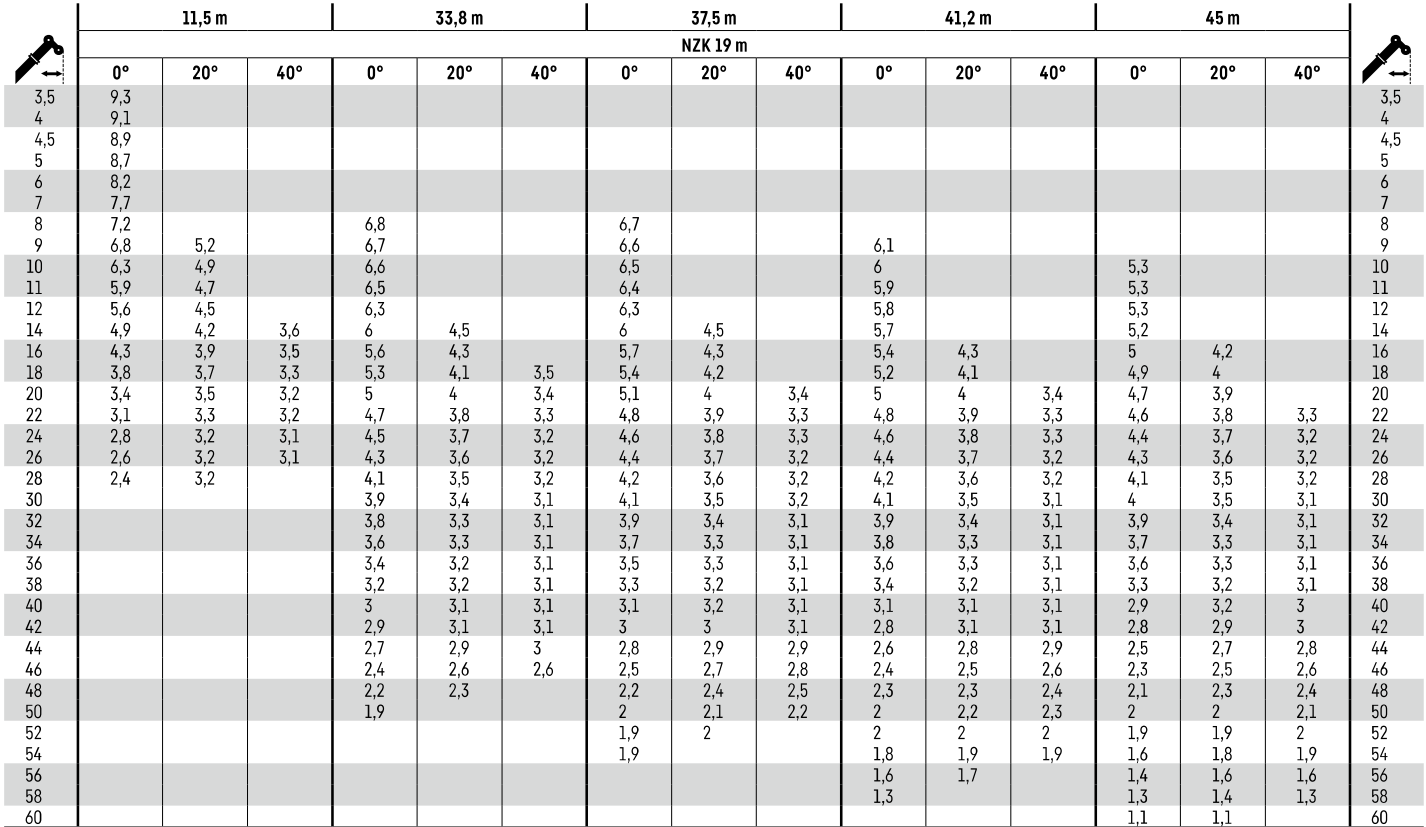

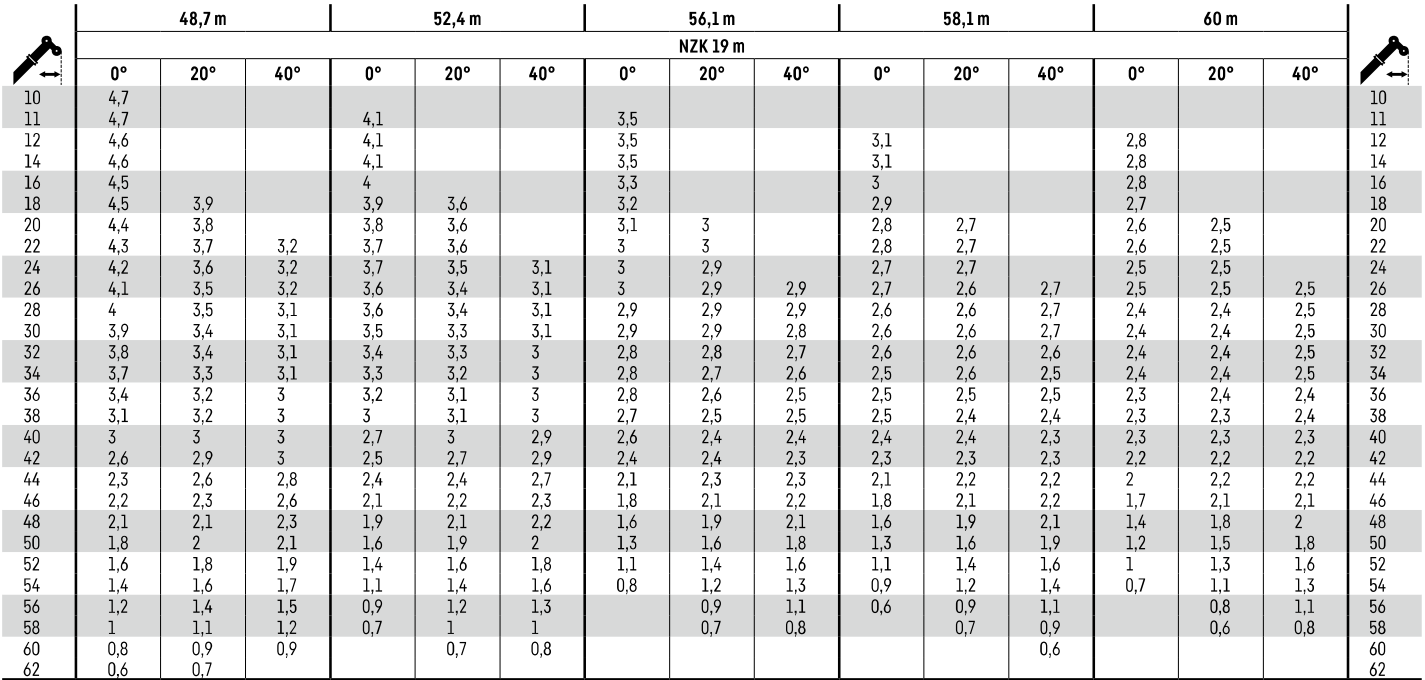

t 305 002 01001 00 000

**LTM 1130NZ-II** 

**TVNZK** 

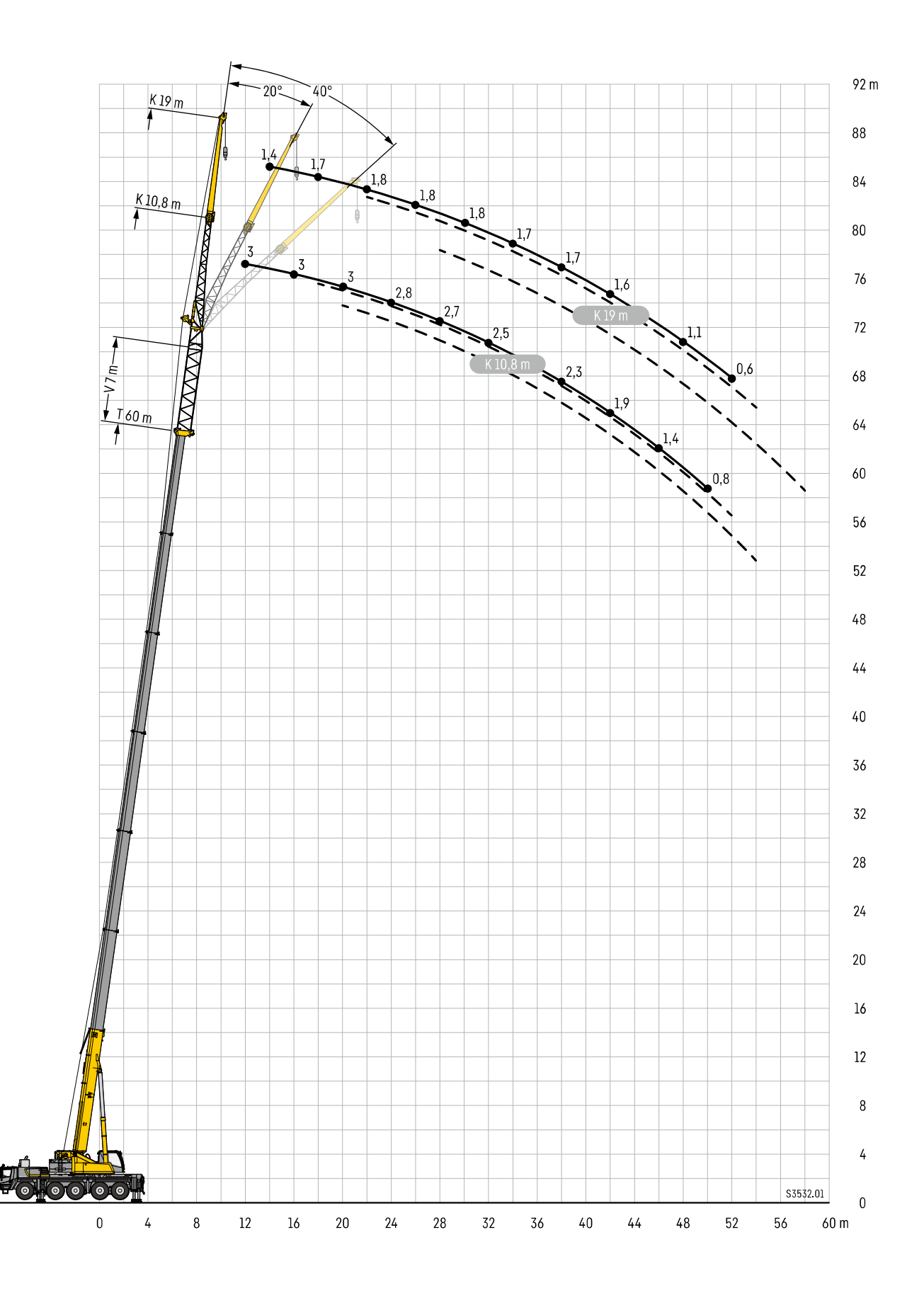

### 定格総荷重表 振出式ジブ エクステンション7m

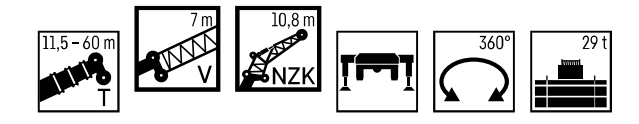

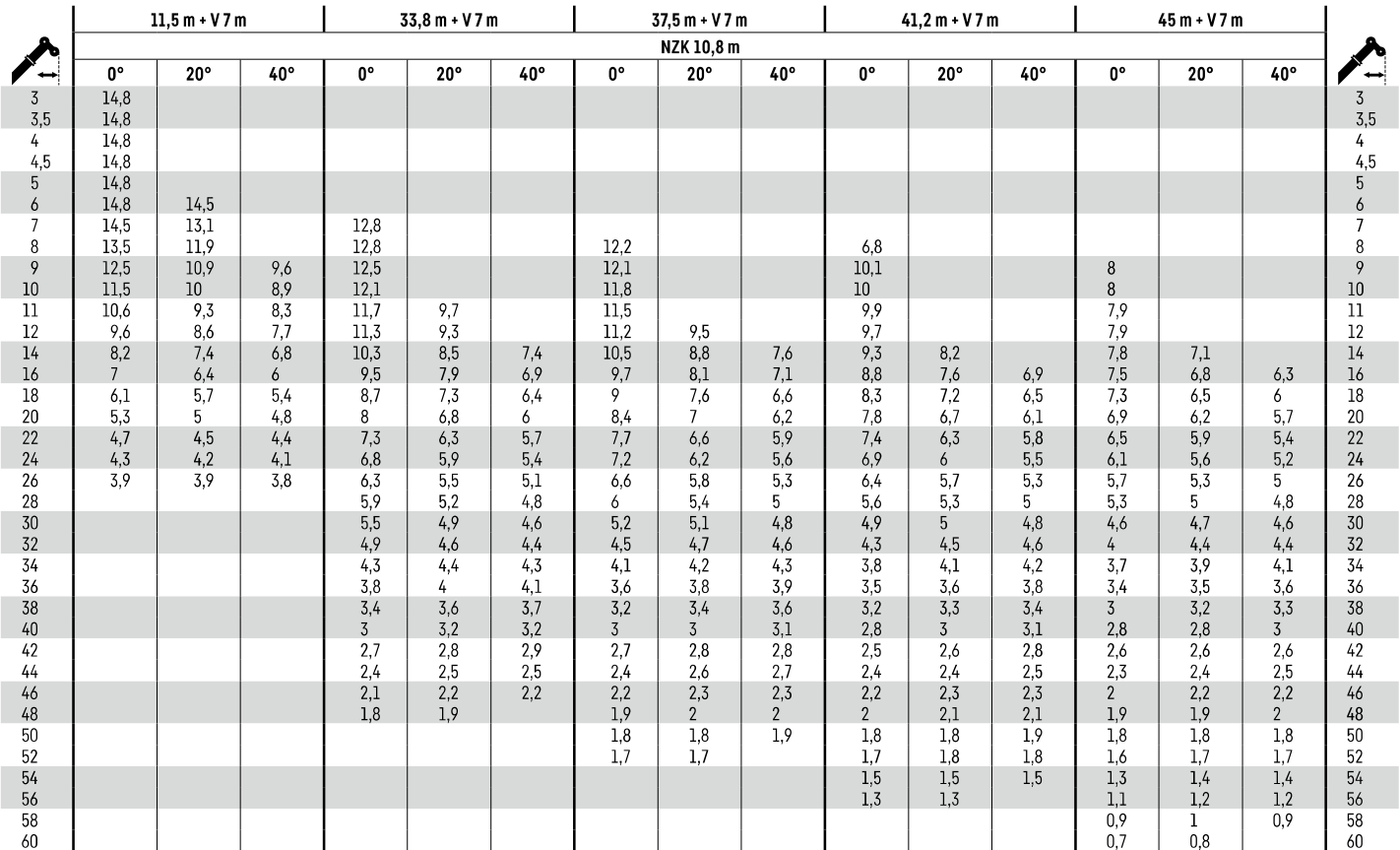

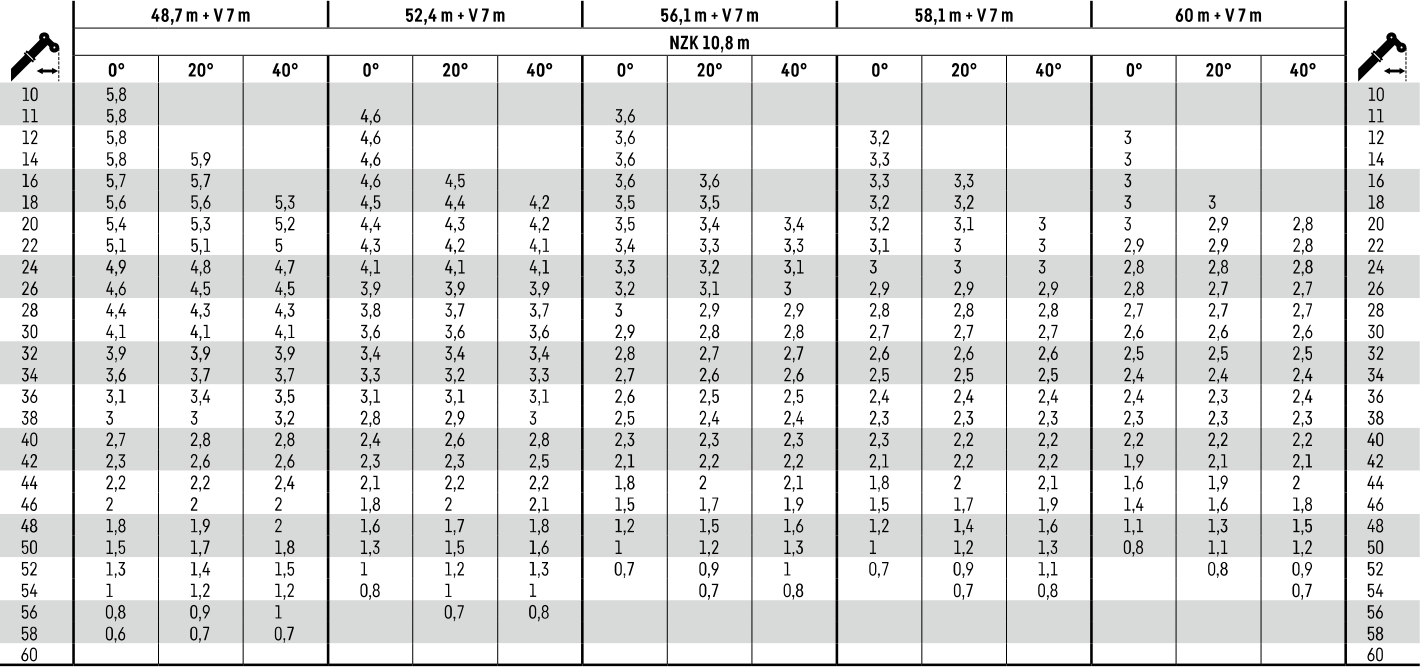

t\_305\_004\_00001\_00\_000

**TVNZK** 

### 定格総荷重表 振出式ジブ エクステンション7m

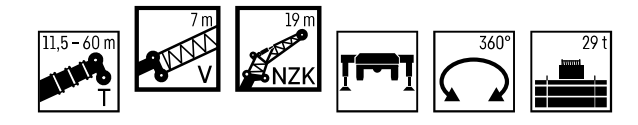

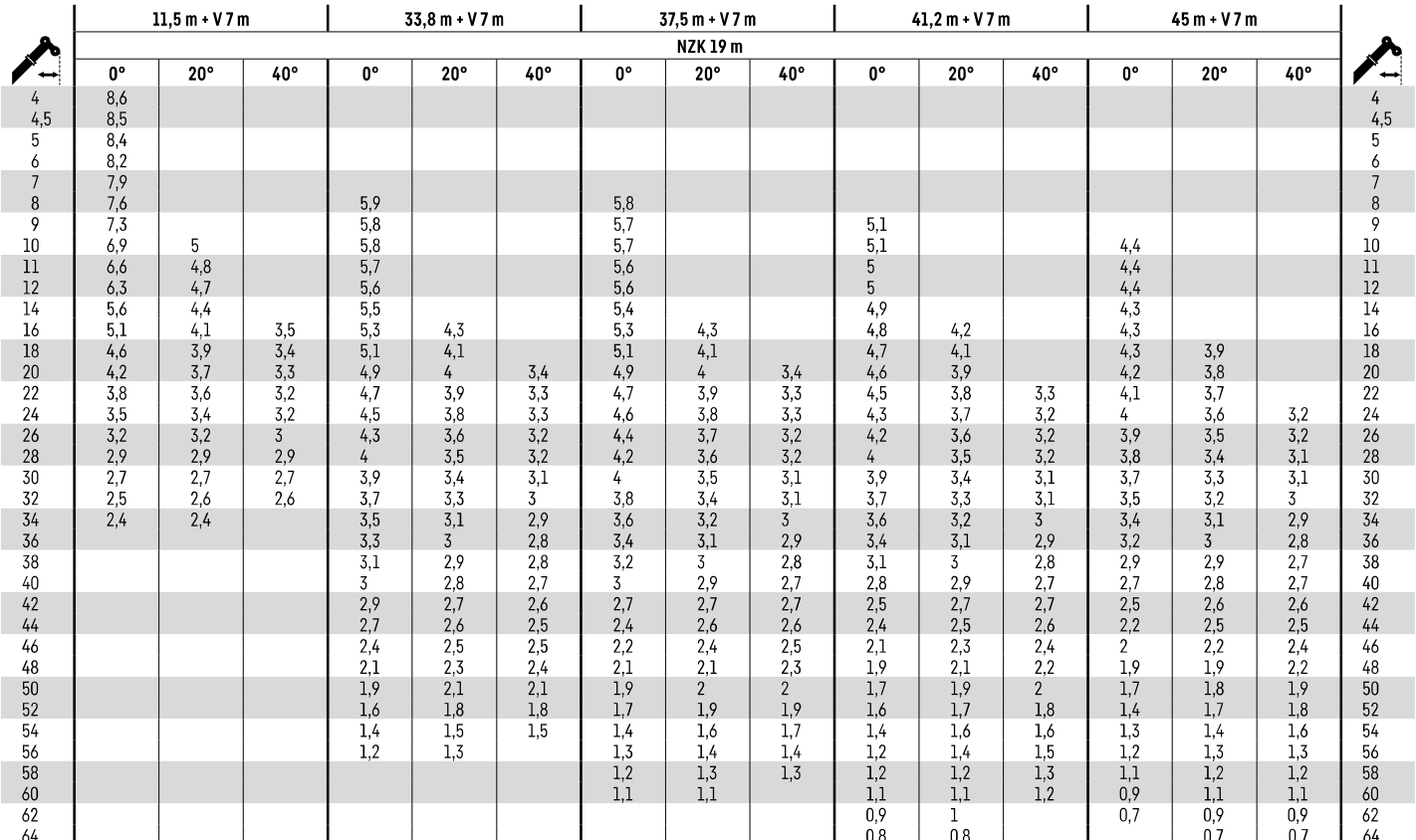

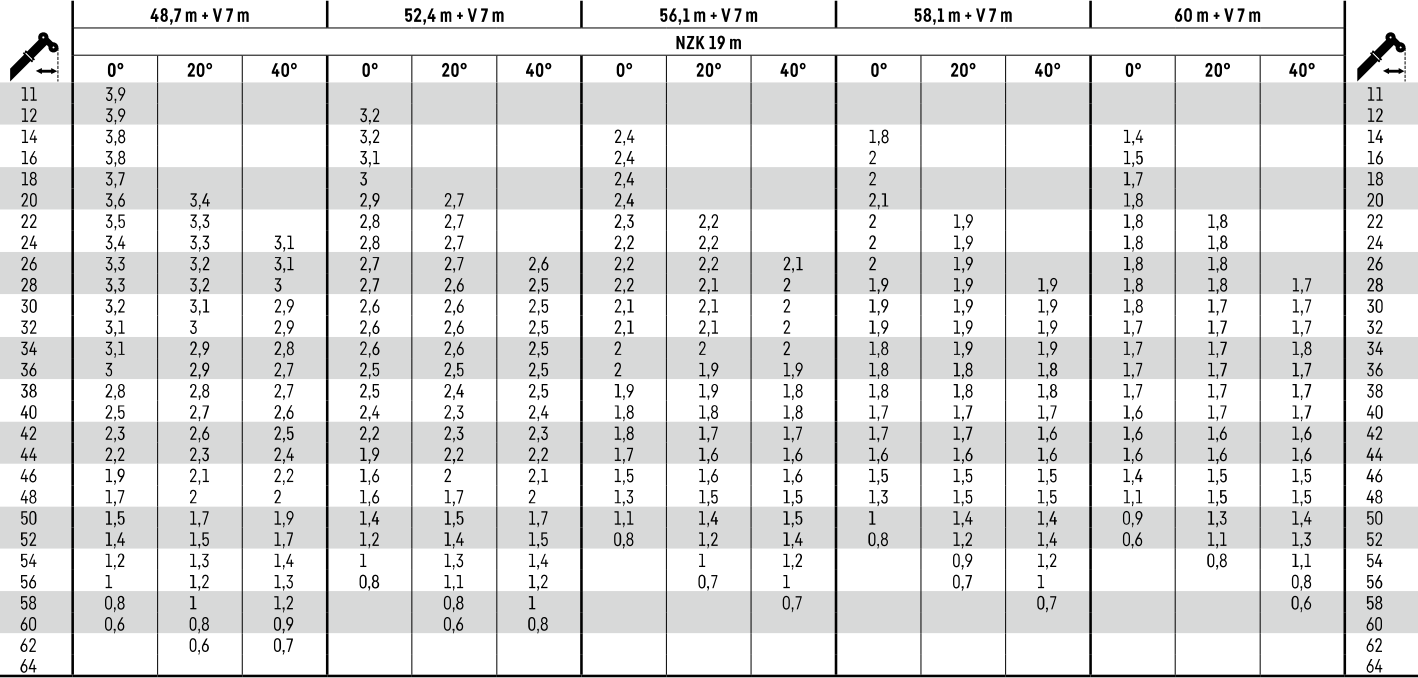

t 305 004 01001 00 000

**TVNZK** 

**LTM 1130NZ-II** 

15

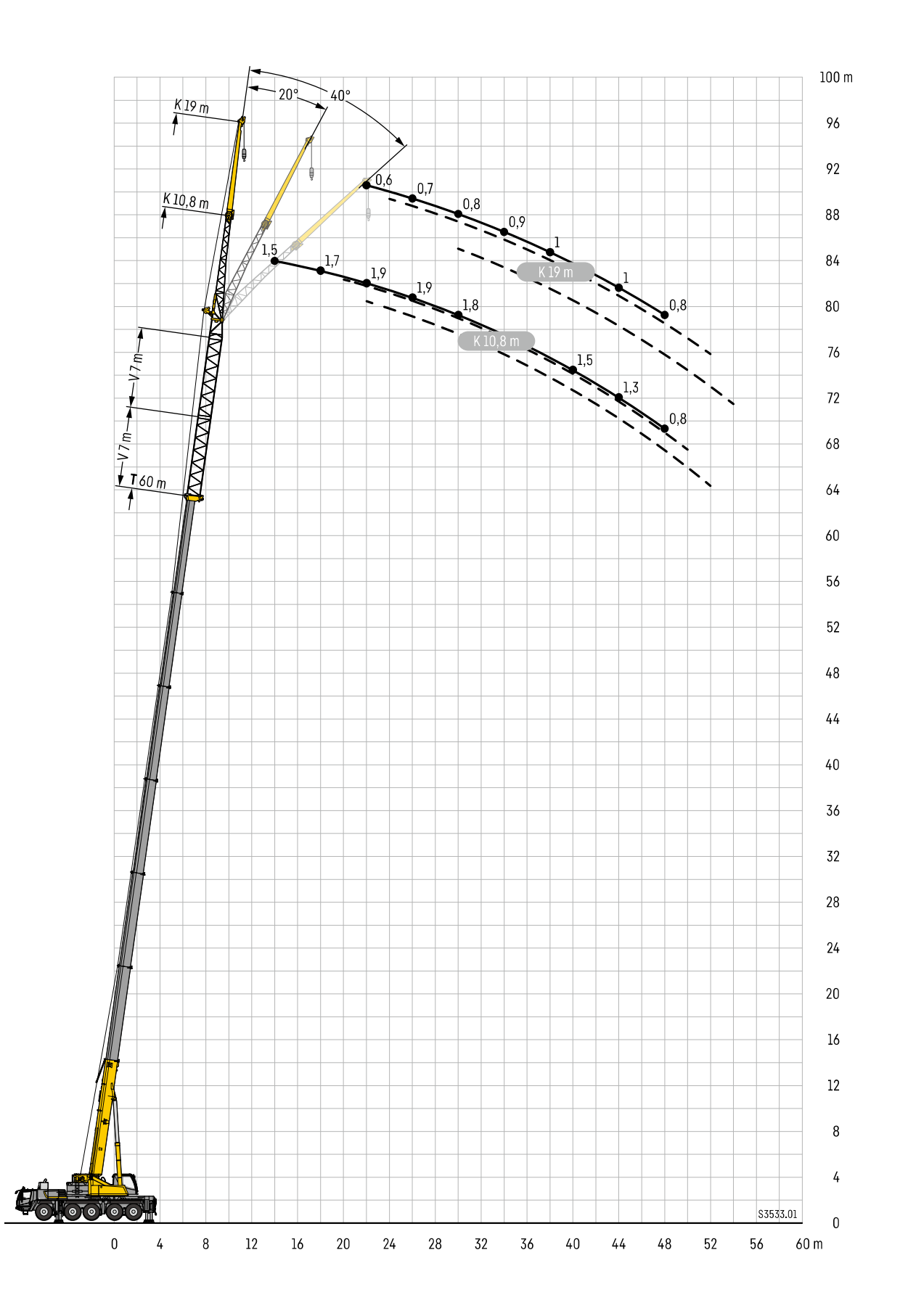

# 定格総荷重表 振出式ジブ エクステンション14m

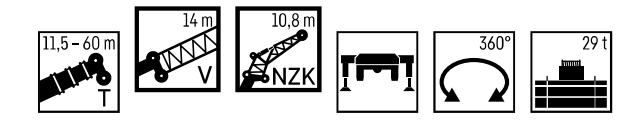

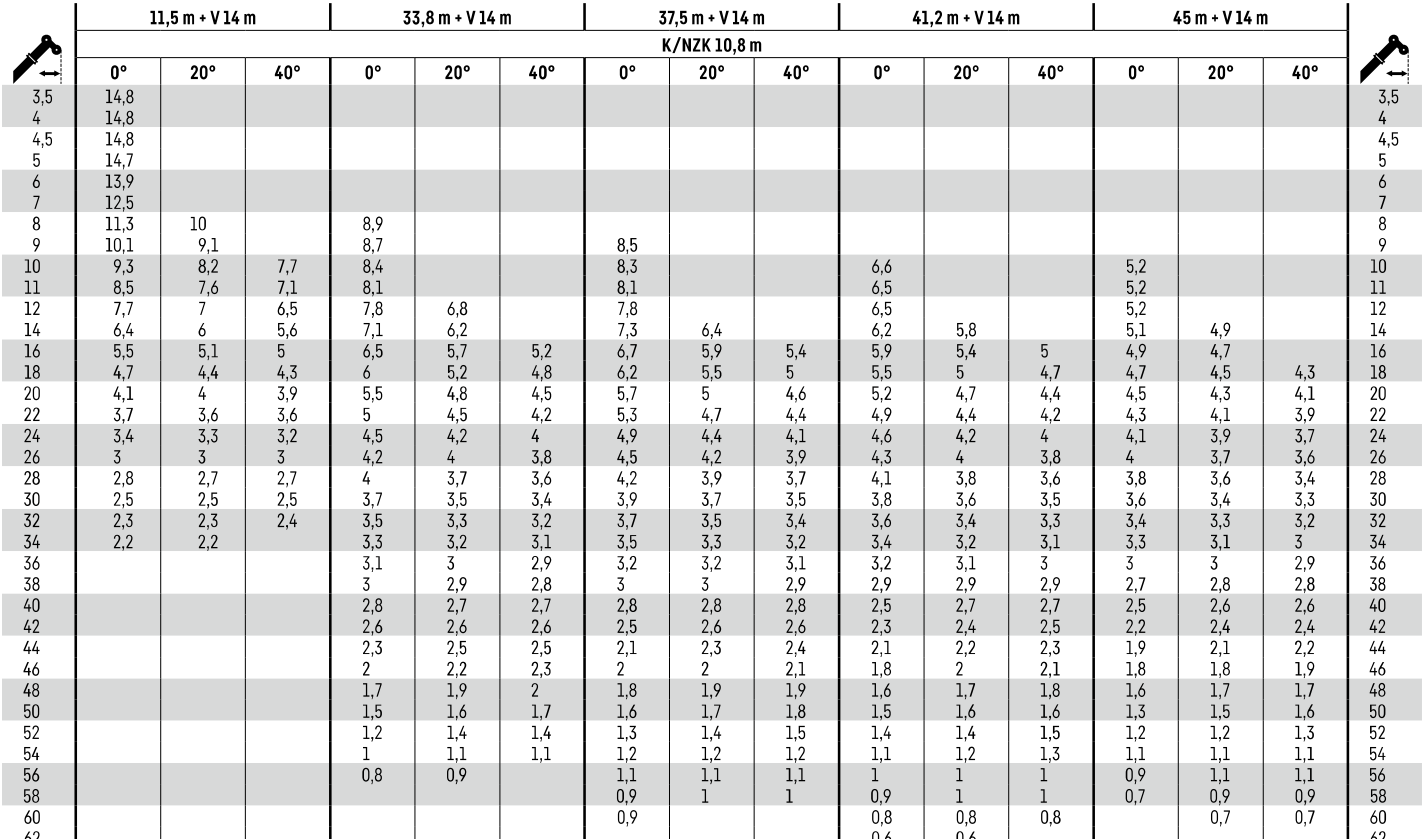

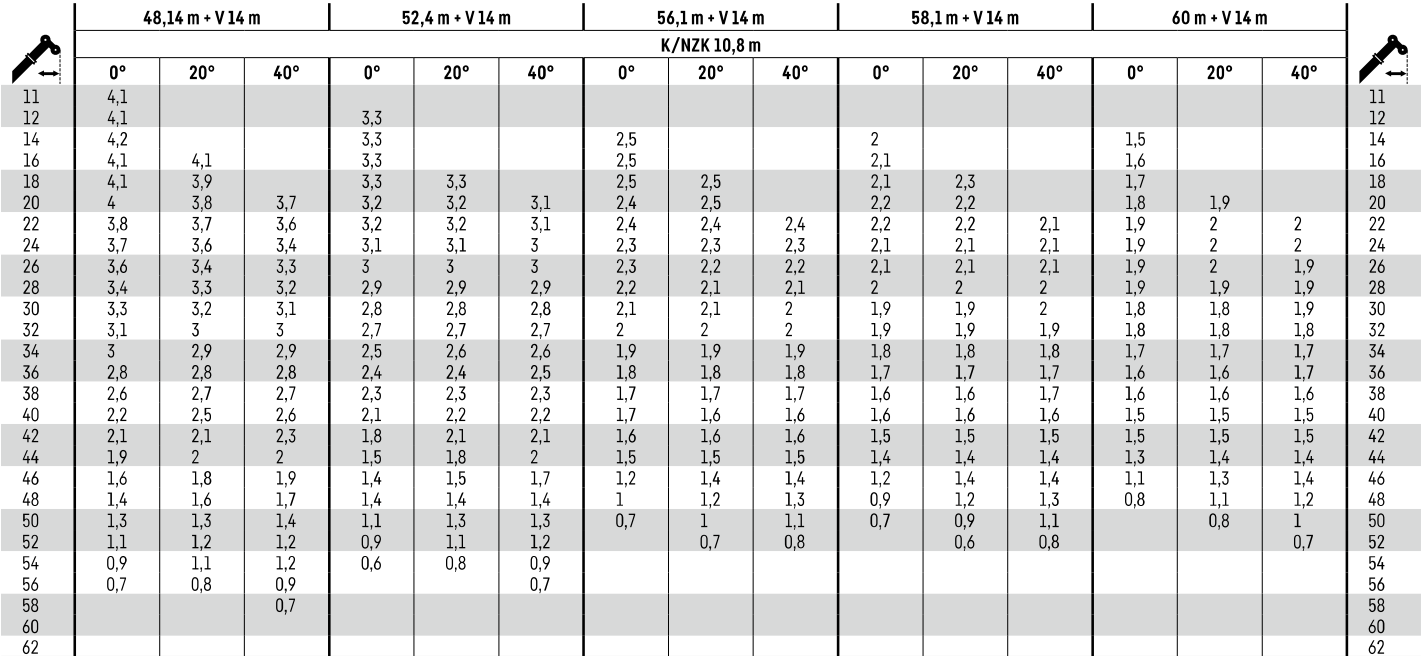

t 305 004 02001 00 000

**TVNZK** 

定格総荷重表 振出式ジブ エクステンション14m

 $\overline{\phantom{a}}$ 

 $\mathbf{r}$ 

 $37,5 m + V 14 m$ 

K/NZK19m

 $\mathbf \tau$ 

 $41,2 m + V 14 m$ 

 $\overline{a}$ 

 $\top$ 

Ť

 $33,8 m + V 14 m$ 

 $\top$ 

 $\top$ 

#### $11,5 - 60$  m  $\overline{29}$ 360 **ATAR**

 $\overline{1}$ 

T

 $11,5 m + V 14 m$ 

 $\top$ 

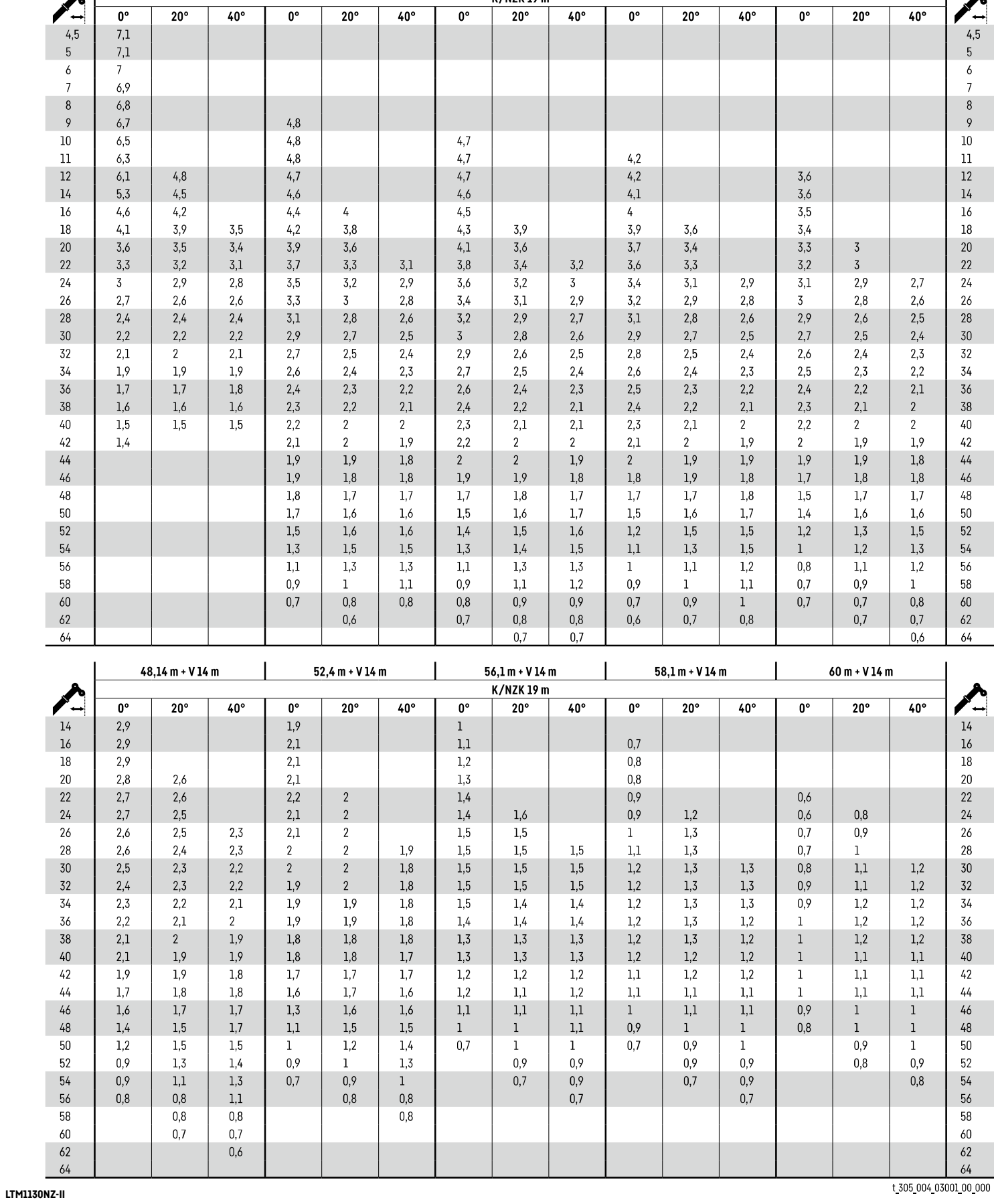

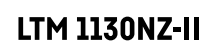

18

 $45 m + V 14 m$ 

 $\overline{\mathbf{r}}$  $\overline{\phantom{a}}$ 

#### **TVNZK**

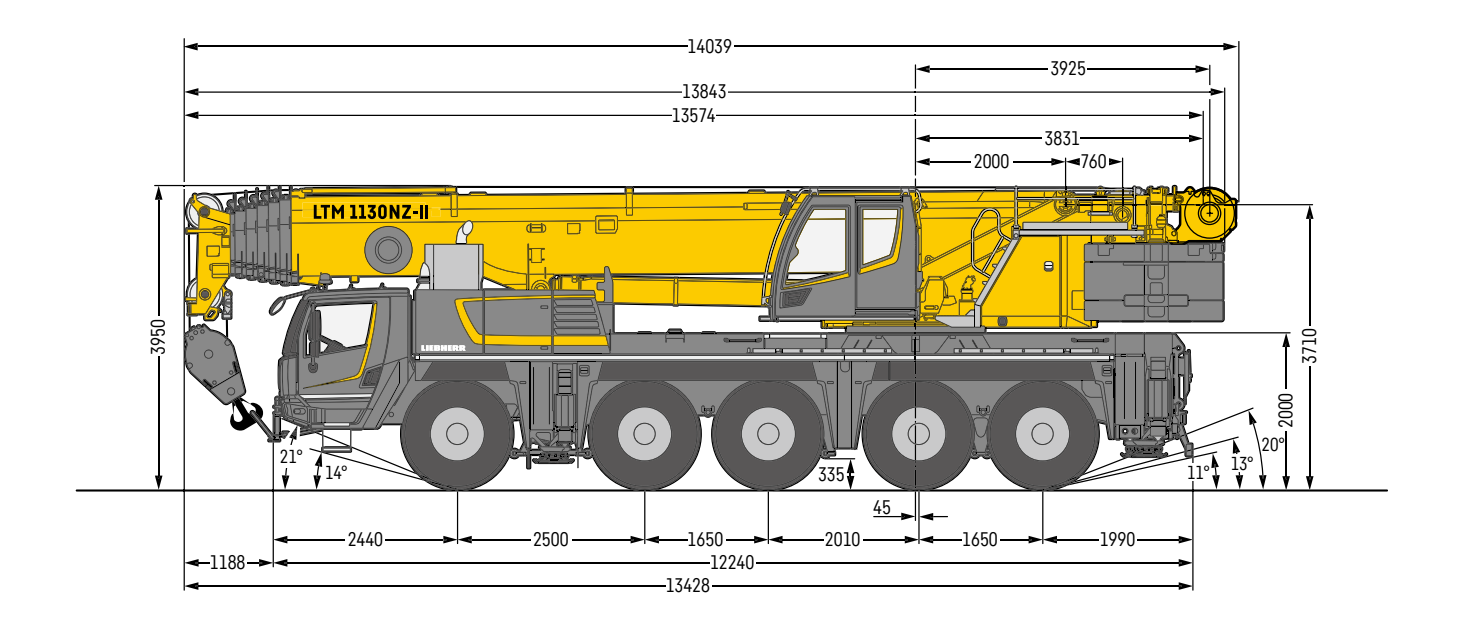

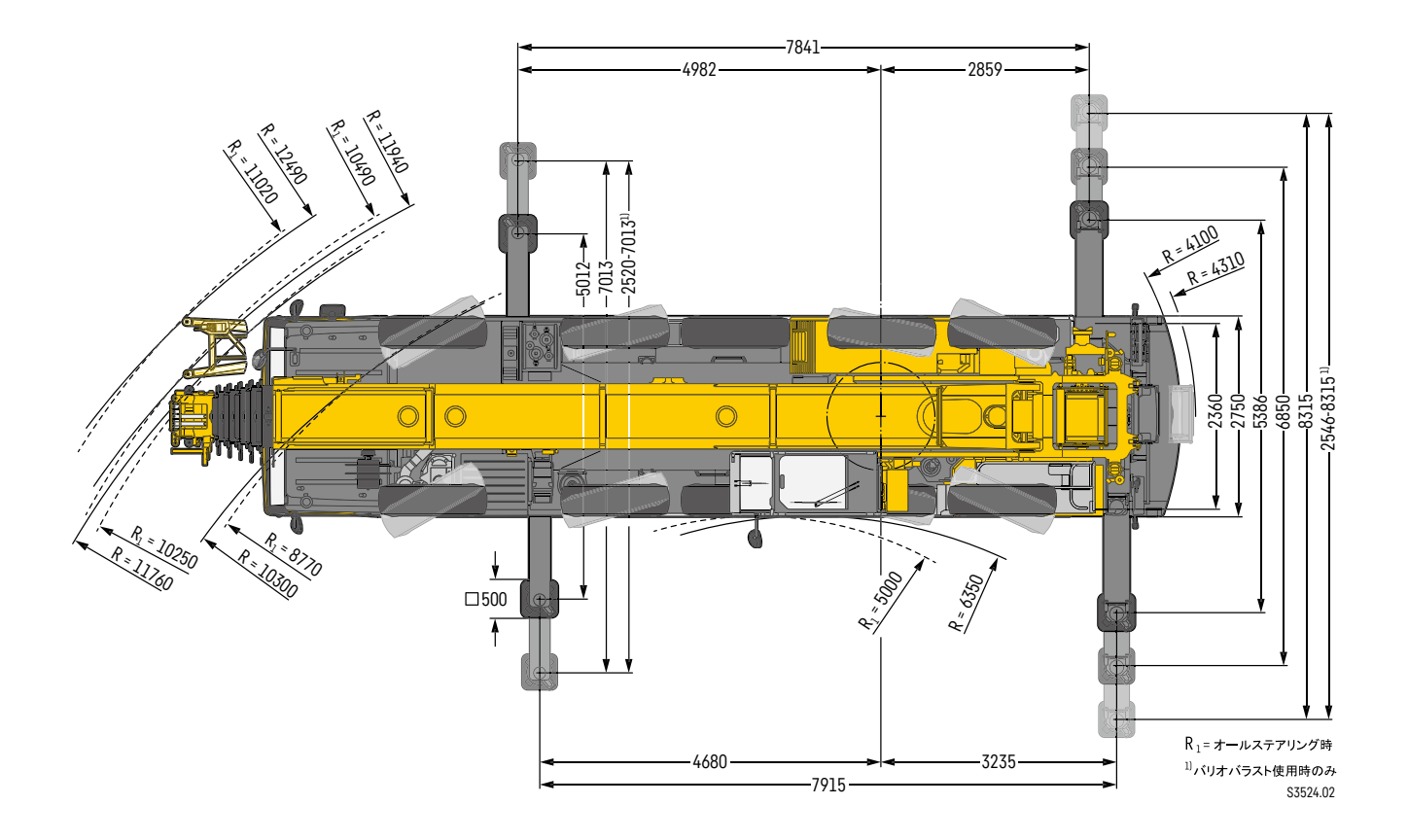

リープヘル・ジャパン株式会社 〒230-0053 横浜市鶴見区大黒町5番39号 TEL. 045-505-8687 (営業) 045-505-8689 (サービス) FAX. 045-505-8683